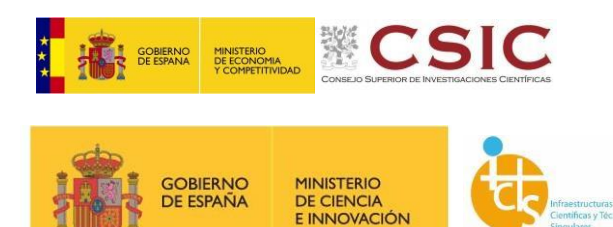

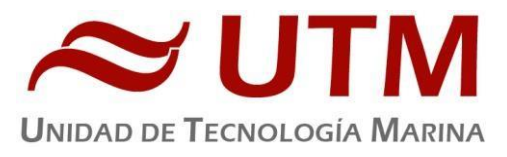

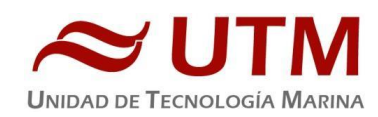

# **INFORME TÉCNICO CAMPAÑA ECOSUMA**

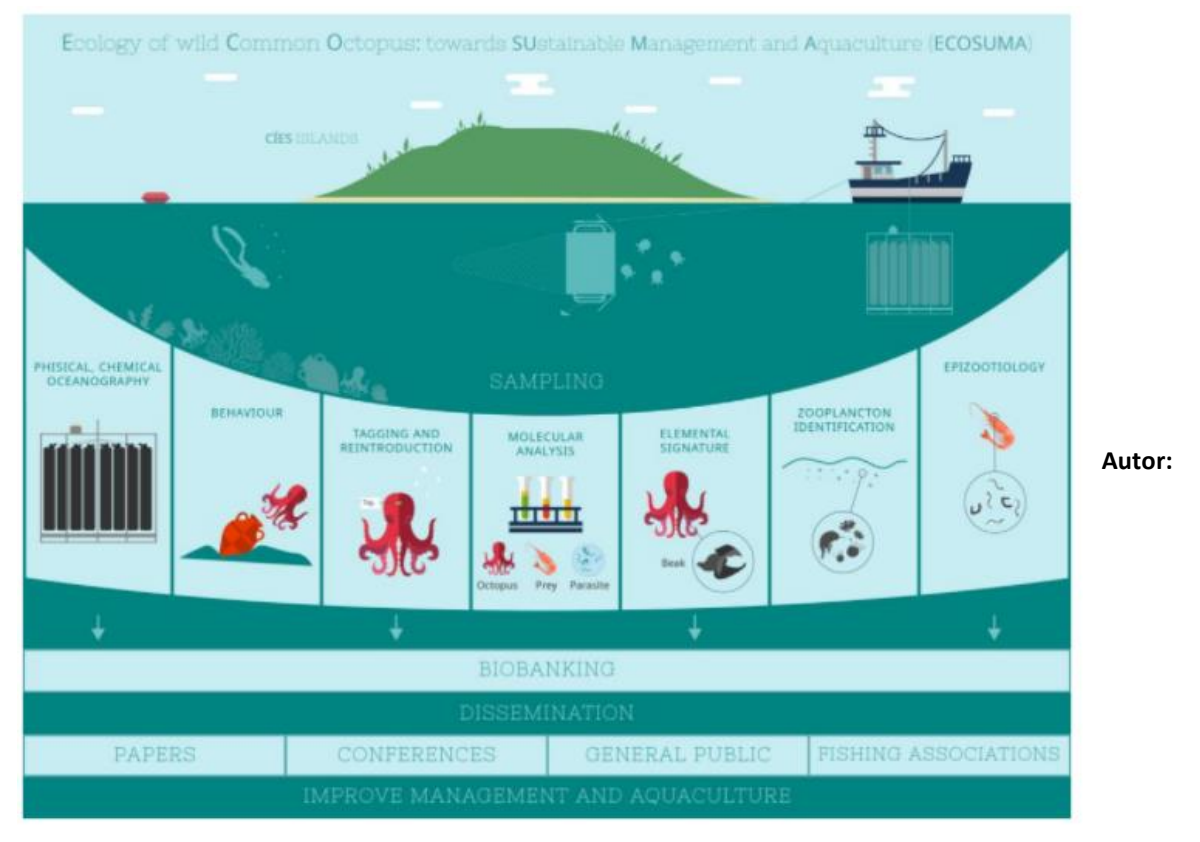

Gustavo Agudo González

**Departamentos:** Instrumentación de laboratorio, Equipos desplegados y Tecnologías de la Información y la comunicación (TIC)

**Fecha:** 22/12/2021

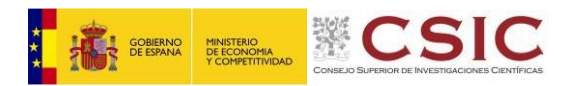

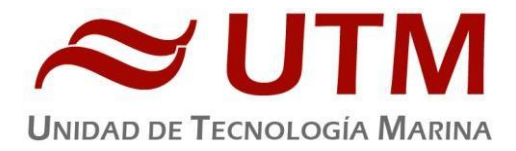

# **ÍNDICE**

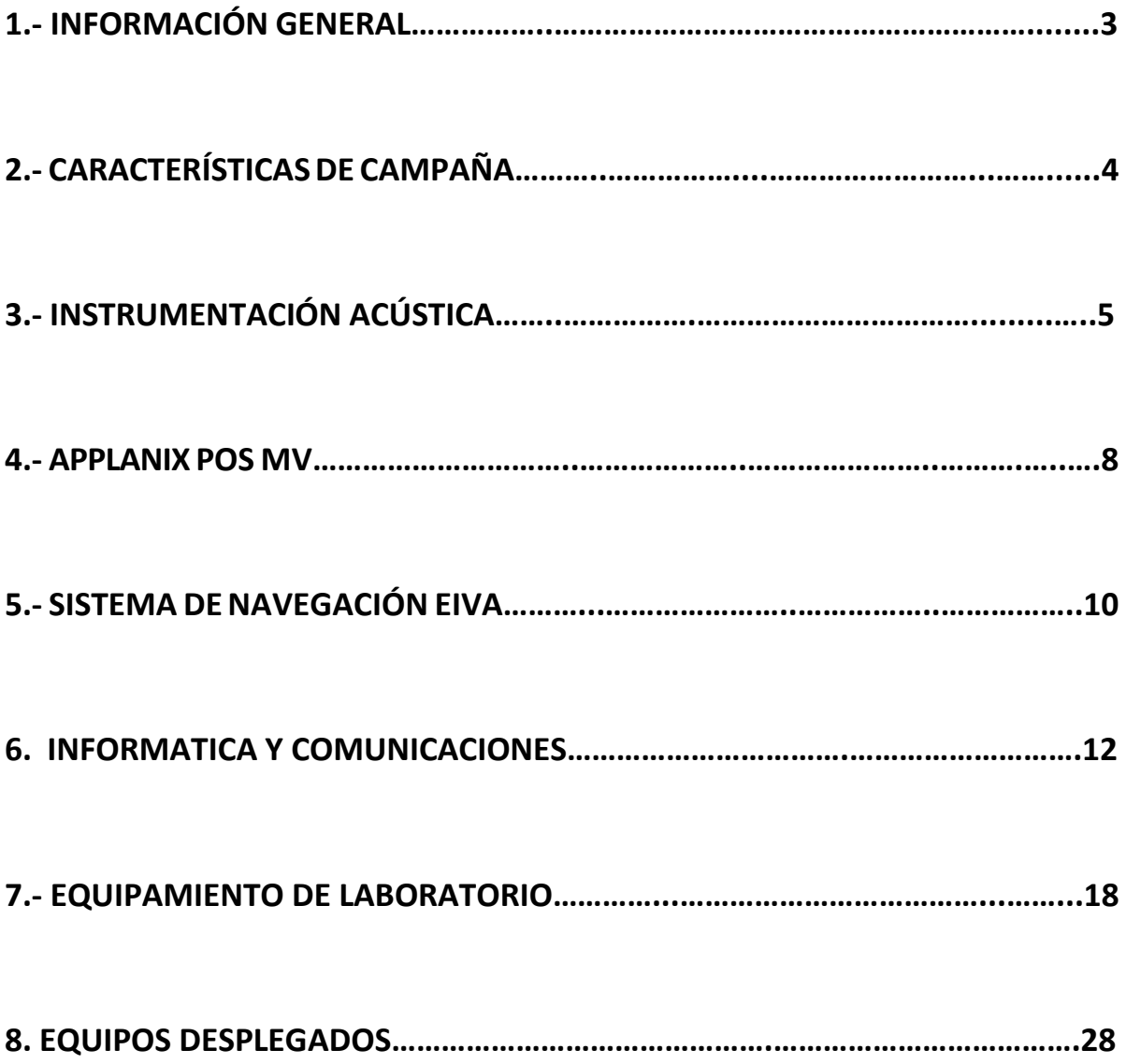

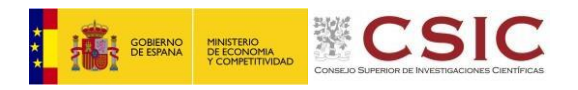

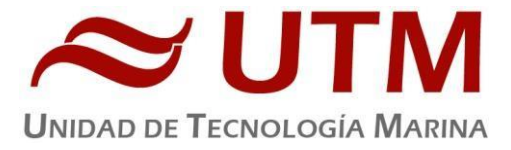

# <span id="page-2-0"></span>**1.- INFORMACIÓN GENERAL**

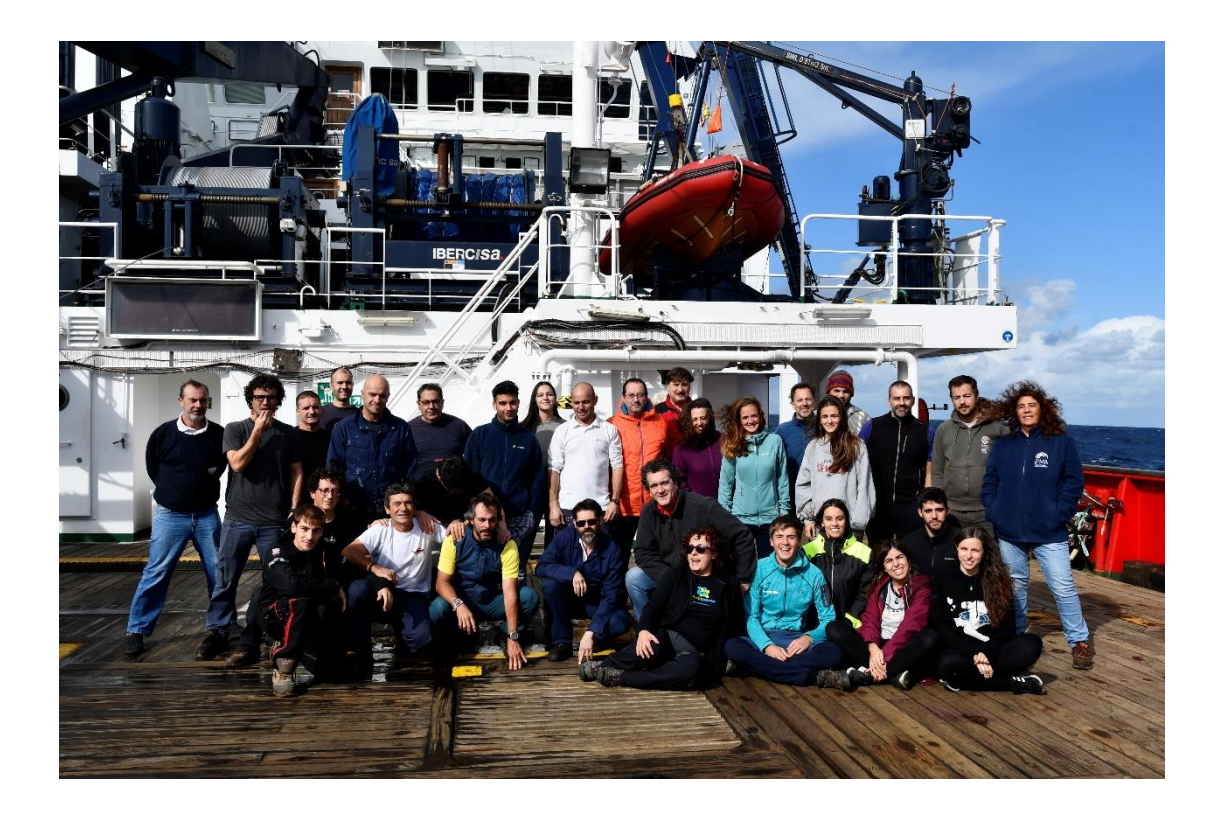

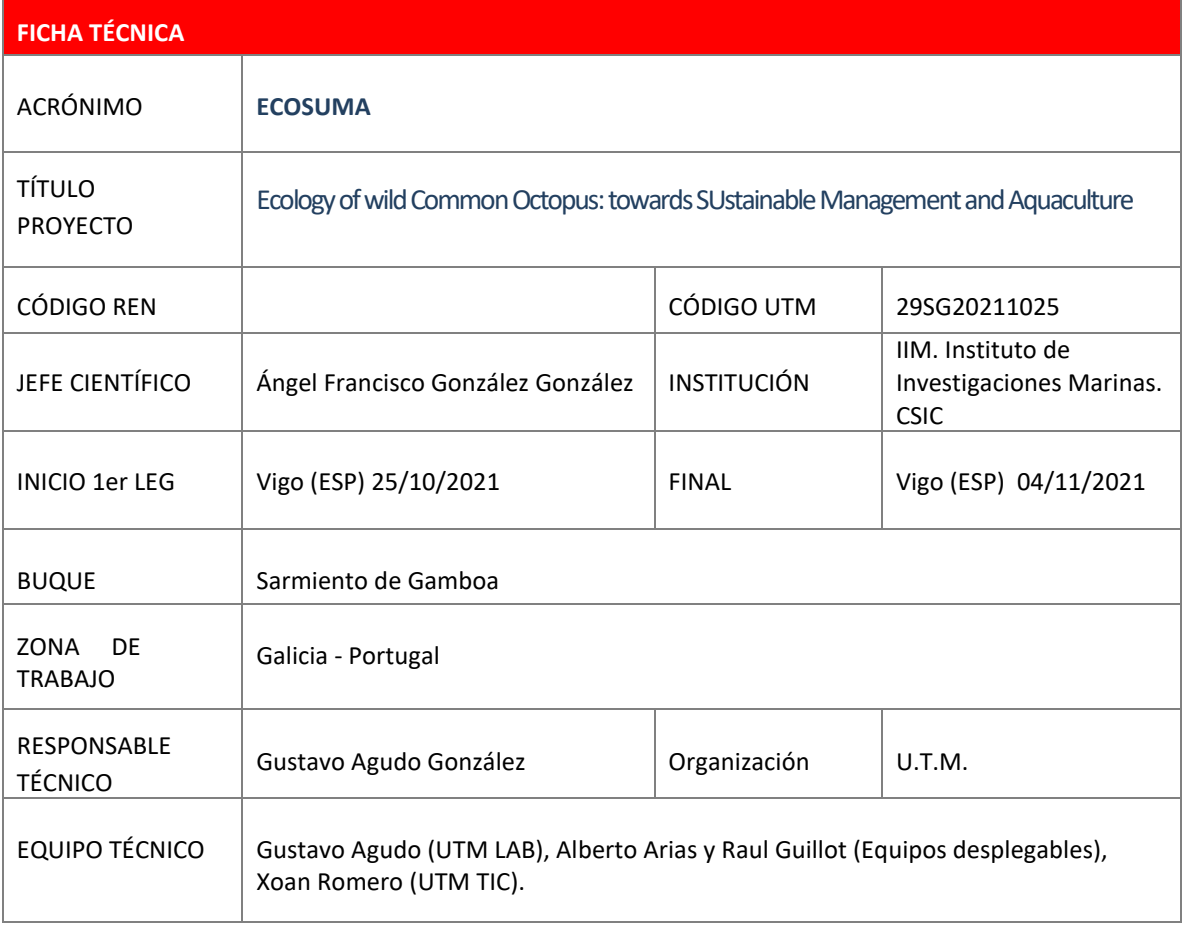

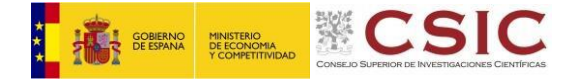

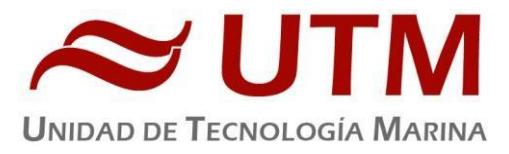

# **2.- CARACTERISTICAS DE LA CAMPAÑA**

# **Campaña de investigación para recolectar paralarvas pelágicas de** *Octopus Vulgaris* **en la costa suroeste gallega y parámetros oceanográficos.**

Se delimitará un área para estudiar la fase larvaria de Octopus vulgaris en Galicia, teniendo como objetivo animales con más de 3 ventosas en cada brazo, que se encuentran mar adentro para completar su ciclo paralarvario en aguas del oeste de Galicia (Figura 2). El área será estudiada a profundidades que irán de los100 a los 2000 m durante 5 transectos biológicos y oceanográficos, incluidos 50 CTD (25 de noche y 25 de día, estrellas rojas y círculos amarillos) y 9 rosetas en total (3 el primer día y últimos días de muestreo, T1 y T5, y uno de los tres transectos medios, T2-T4)

durante el mes en que las paralarvas planctónicas del pulpo común más viejas son probablemente las más abundantes, octubre de 2021, a bordo del R/V Sarmiento de Gamboa.

El proyecto de investigación necesitará 8 días para completar los muestreos. Se realizaran lances pelágicos hacia el norte durante el día y hacia el sur por la noche en cada uno de los cuatro transectos paralelos a la costa descrita en la figura 2, en seis u ocho estratos, dependiendo de la profundidad, filtraremos el agua de mar para recolectar mesozooplancton utilizando un muestreador de arrastre múltiple (MultiNet®) (marco de apertura de  $0.71x0.71$  m).

Así, realizaremos 40 arrastres biológicos en fondos que van desde 100 a 2000 m durante de día y de noche (20 de día y 20 de noche). Sin embargo, debido a la potencial situación de las paralarvas, sólo recogeremos datos biológicos y oceanográficos hasta los 500 m de profundidad.

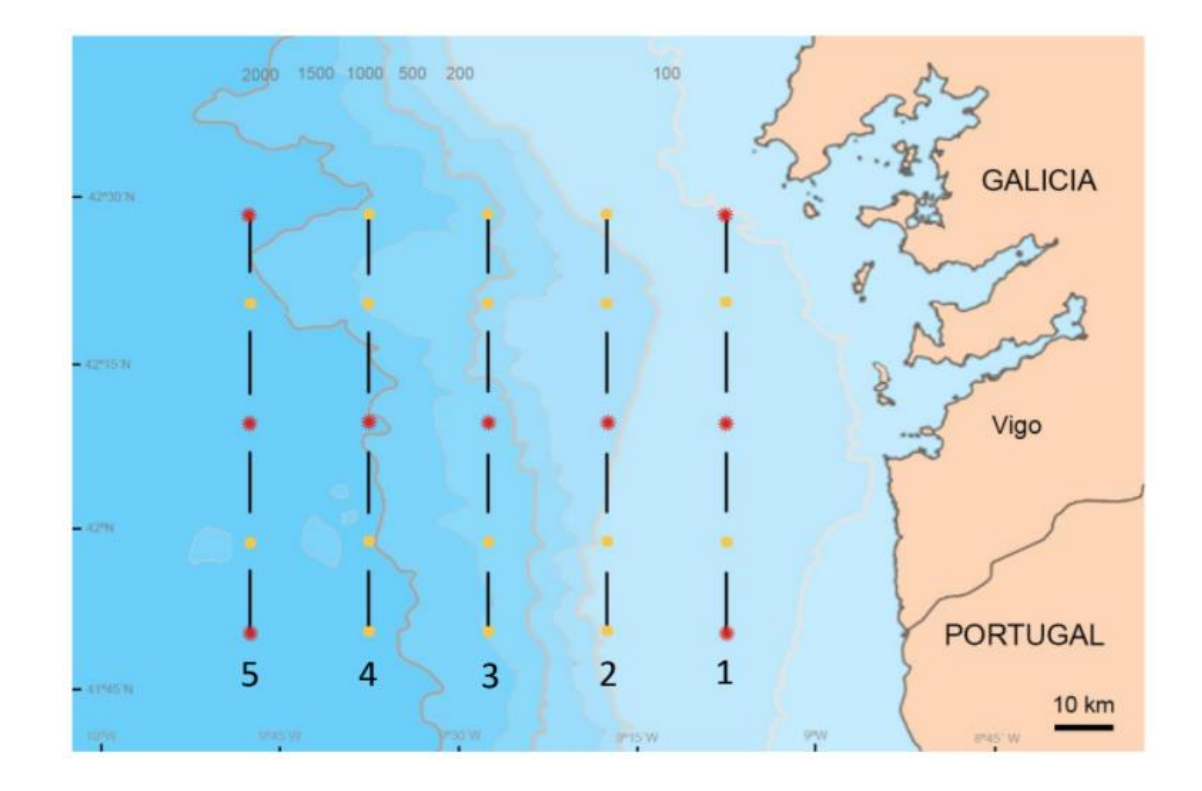

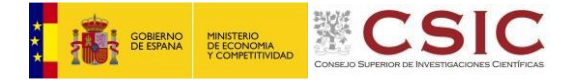

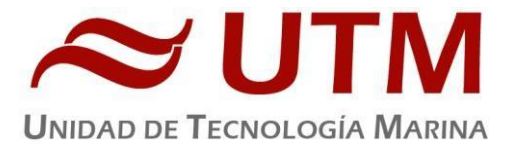

# **3.- INSTRUMENTACIÓN ACÚSTICA**

# **3.1.- CORRENTIMETRO DOPPLER ADCP RDI- OCENA SURVEYOR 75kHz y 150kHz**

# **3.1.1.- Descripción**

El ADCP (Acoustic Doppler Current Profiler) de 75 kHz y 150kHz se ha empleado en la campaña para el registro de datos de dirección e intensidad de corrientes.

El perfilador de corrientes por efecto Doppler es un equipo que nos da las componentes de la velocidad del agua en diferentes capas de la columna de agua. El transductor está instalado en la quilla retráctil de babor. El sistema consta de un transductor que emite ondas acústicas, una unidad electrónica que genera los pulsos y pre-procesa las ondas recibidas, y un PC que adquiere los datos y los procesa.

El ADCP utiliza el efecto Doppler transmitiendo sonido a una frecuencia fija y escuchando los ecos retornados por los reflectores en el agua. Estos reflectores son pequeñas partículas o plancton que reflejan elsonido hacia el ADCP. Estos reflectores flotan en el agua y se mueven a la misma velocidad que el agua. Cuando el sonido enviado por el ADCP llega a los reflectores, éste está desplazado a una mayor frecuencia debido al efecto Doppler, este desplazamiento frecuencial es proporcional a la velocidad relativa entre el ADCP y los reflectores. Parte de este sonido desplazado frecuencialmente es reflejado hacia el ADCP donde se recibe desplazado una segunda vez. La fórmula que relaciona la velocidad con la frecuencia es: Fd=2 Fs (V/C)

Donde:

**Fd** es el desplazamiento Doppler en frecuencia

**Fs** es la frecuencia del sonido cuando todo está en calma

**V** es la velocidad relativa (m/seg)

**C** es la velocidad del sonido (m/seg)

Para poder calcular los vectores tridimensionales de la corriente necesitamos tener tres haces de sonido apuntando en diferentes direcciones. El equipo instalado en el Sarmiento de Gamboa dispone de cuatro haces, un par produce una componente horizontal y una vertical, mientras el otro par de haces produce una segunda componente horizontal perpendicular, así como una segunda componente vertical de la velocidad. De esta forma tenemos dos velocidades horizontales y dos estimaciones de la velocidad vertical para las tres componentes del flujo. Con las dos estimaciones de la velocidad vertical podemos detectar errores debidos a la no homogeneidad del agua, así como fallos en el equipo.

#### **3.1.2.- Metodología**

Su cometido es obtener datos acerca de la intensidad y dirección de las corrientes marinas. La frecuencia de trabajo fue de 75 kHz y 150 kHz, utilizándose una unica configuración durante toda la campaña introducida mediante un script para cada una de las frecuencias.

Existen dos programas, el VmDas y el WINADCP. La adquisición se realiza desde el programa VmDas, el cual hay que configurar mediante una serie de parámetros. Estos parámetros los introducimos en el menú OPTIONS cargando alguno de los perfiles con extensión .INI

El software de adquisición de datos ha sido el Vm-Das 1.46.

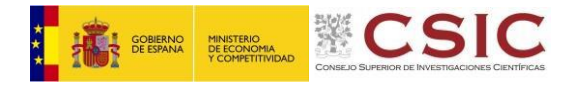

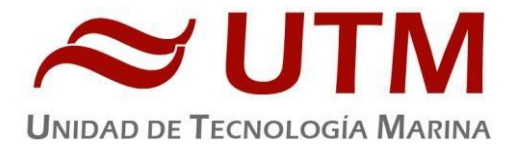

# El programa WINADCP sirve para visualizar los ficheros en tiempo real, es muy útil ya que se pueden mirar todos los datos de una forma rápida.

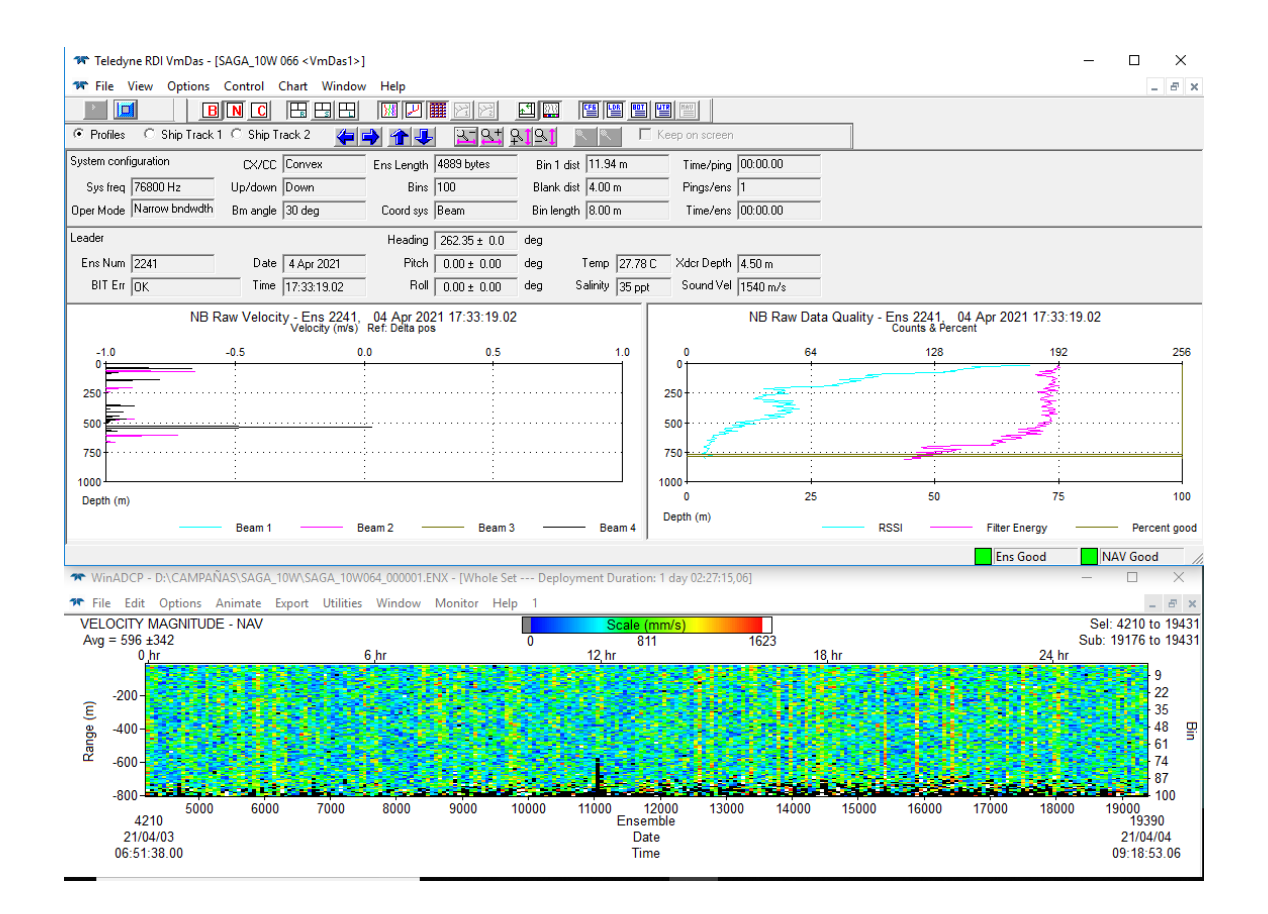

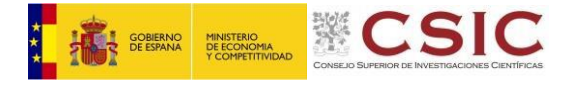

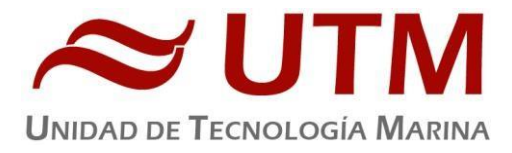

# **3.2.- SONDA MONOHAZ EA 600**

# **3.2.1.- Descripción**

Ecosonda monohaz de doble frecuencia (12 y 200 KHz.). La sonda dispone de interfaces serie y ethernet para la entrada y salida de datos. Navegación y sincronización de tiempo proviene del sensor de movimiento Applanix POS-MV.

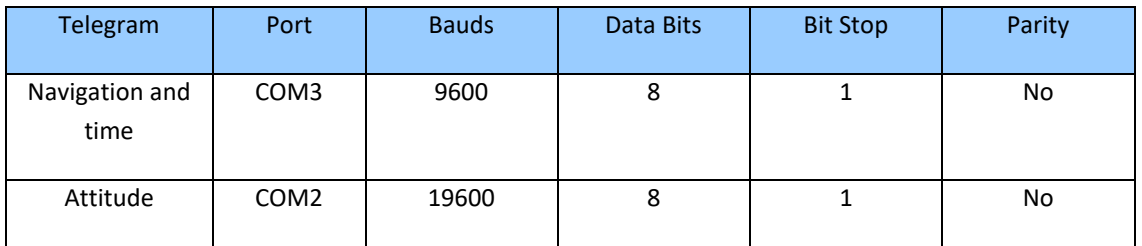

El dato de profundidad se distribuye por la red general de datos (Ethernet) a través del Puerto UDP 2020. Durante las operaciones de muestreo la sonda se ha utilizado para hacer un seguimiento del CTD.

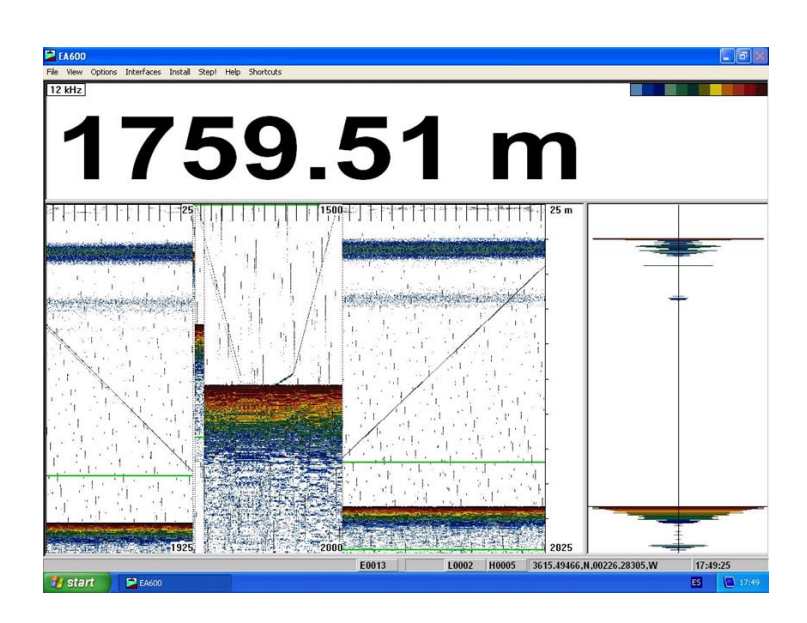

**ILUSTRACIÓN 1. SONDA HIDROGRÁFICA EA600**

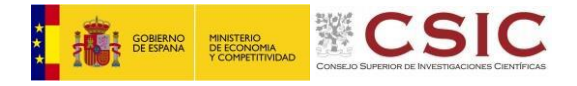

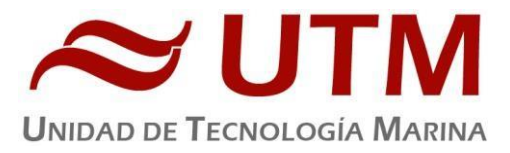

# **4.- APPLANIX POS MV**

#### **4.1.- Introducción**

El POS-MV es el sensor de actitud de la instrumentación científica del barco. Consta de dos antenas GPS, situadas en el sobrepuente, una unidad central y su pantalla, situadas en el rack de proa del laboratorio de Equipos Electrónicos Proa (Sondas) y la VRU situada en el local de gravimetría.

El equipo toma datos del GPS y de la VRU (Unidad de referencia vertical) que da información sobre la actitud del barco, cabeceo, balanceo, oleaje. Procesa los datos y genera telegramas NMEA heading, actitud y de posición, que se reparten por todo el barco a través de unas cajas con puertos serie también se reparten los telegramas vía Ethernet.

La posición que proporciona el POS-MV corresponde al centro de gravedad del Barco (MRU en el local de gravimetría).

#### **4.2.- Descripción del sistema**

Las antenas GPS proporcionan la información de Heading, velocidad, posición y tiempo, mientras que la VRU proporciona la información de actitud.

Para asegurar que las marcas de tiempo son correctas, el PPS del GPS se utiliza como tiempo de referencia tanto para la unidad central como la VRU.

La información de POS-MV está disponible en la pantalla y en 5 Leds situados en la unidad central. Los Leds indican el estado de la unidad.

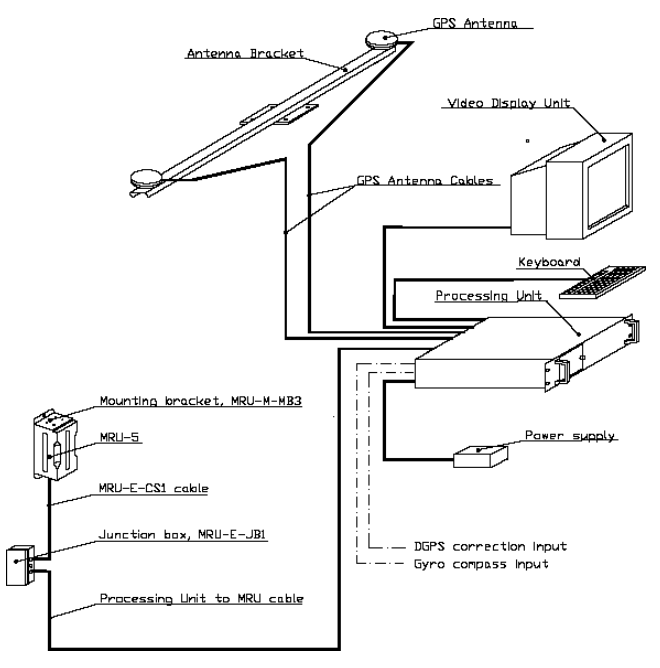

Esquema de la instalación del POS-MV.

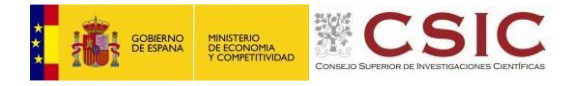

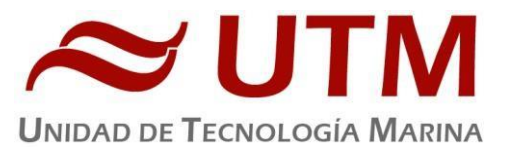

#### **4.3.- Características técnicas**

- Precisión del cabeceo y balanceo: 0.02º RMS (1 sigma)
- Precisión de altura de ola: 5 cm o 5% (el que seamayor)
- Precisión del rumbo: 0.01º (1 sigma)
- Precisión de la posición: 0,5 a 2 m (1 sigma) dependiendo de las correcciones
- Precisión de la velocidad: 0,03 m/s en horizontal

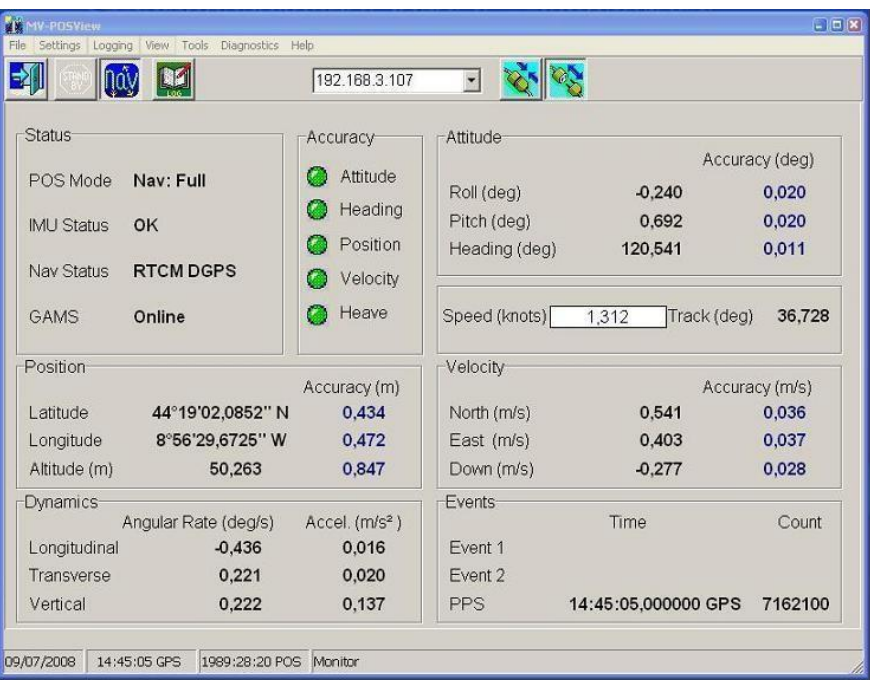

Imagen de la pantalla principal del POS-MV

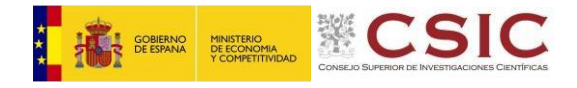

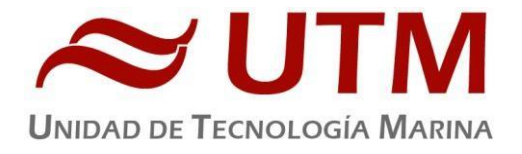

# <span id="page-9-0"></span>**5.- SISTEMA DE NAVEGACION EIVA**

# **5.1.- Descripción**

El sistema de navegación EIVA consta de un ordenador con S.O. Windows, los datos de los diferentes sensores le llegan vía Ethernet y serie. Con estos datos y un software específico, el programa genera una representación georreferenciada de la posición del barco y crea una serie de telegramas que alimentan a diferentes sistemas e instrumentos.

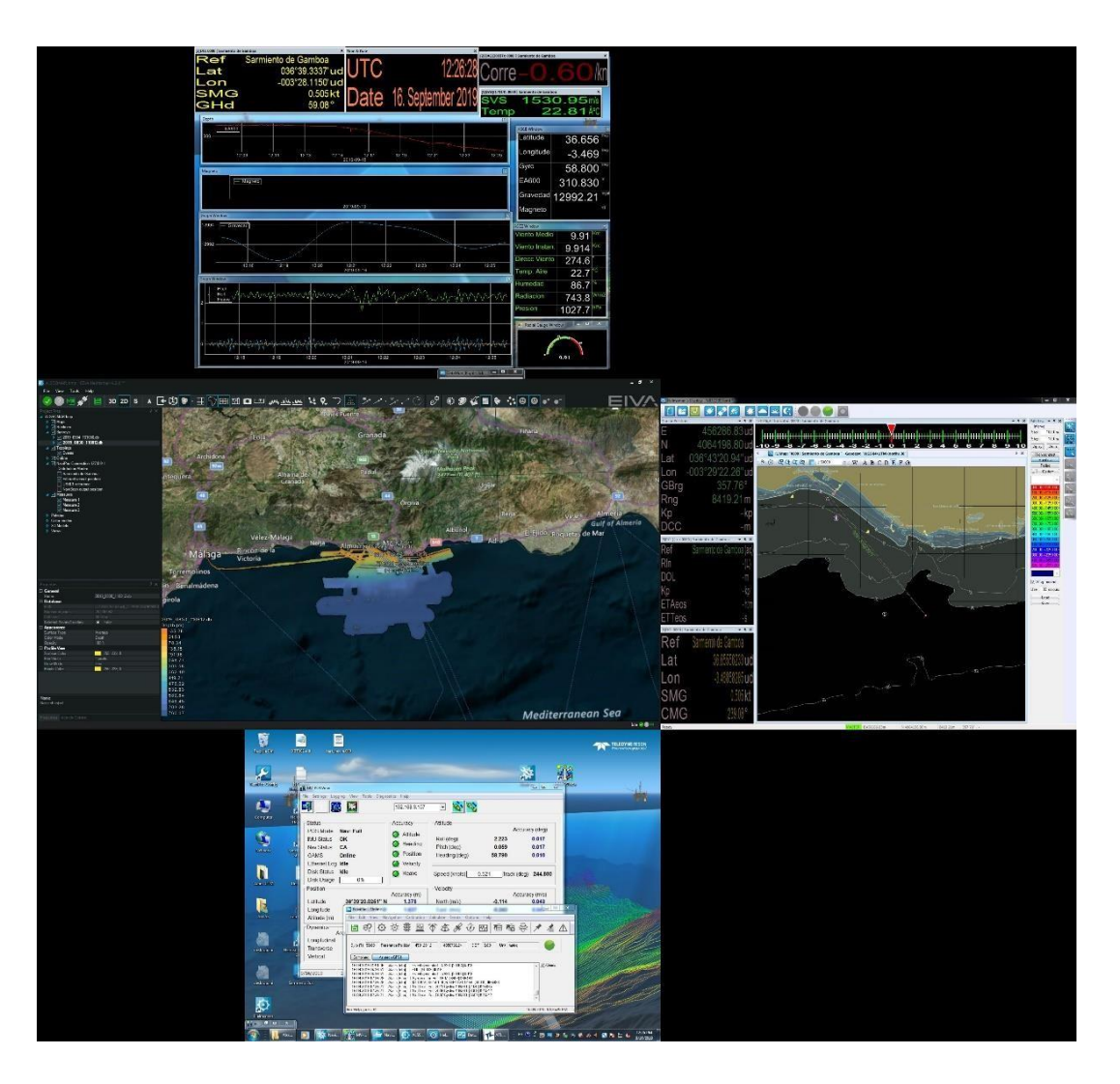

IMAGEN DEL NAVEGADOR EIVA,

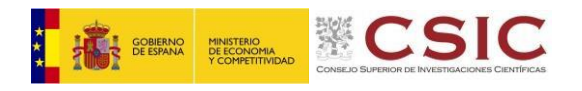

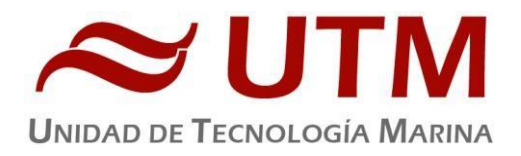

Los sensores de entrada son los siguientes:

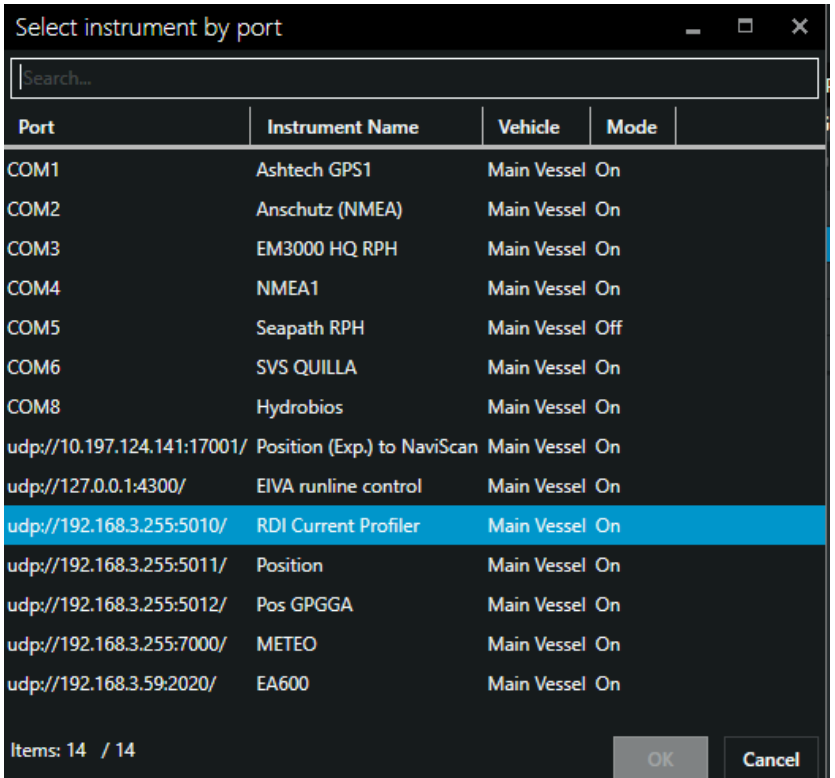

El programa recoge todos los datos de los sensores que le llegan por los diferentes puertos y los representa en pantalla, sobre un sistema geodésico elegido anteriormente.

Para facilitar la navegación, en el puente hay un monitor repetidor del navegador.

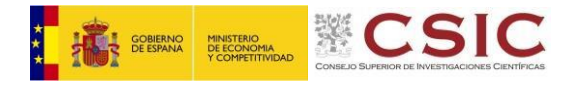

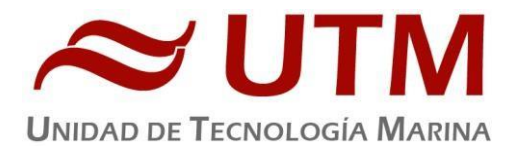

# **6.- INFORMATICA Y COMUNICANIONES**

# **6.1.1.- Descripción**

Durante la campaña se han utilizado los recursos de la red informática del buque para la adquisición y el almacenamiento de datos, la edición e impresión de documentos, el primer procesado de los datos y el servicio de correo electrónico.

El Sistema Informático del buque cuenta con los siguientes servidores:

- **FORTINET**:................ Cortafuegos, con los servicios añadidos: VPN, DNS. DHCP, QoS

- **ALIDRISI**:................... Sistema de Adquisición de Datos Oceanográficos (SADO), DataTurbine, GIS, WebGUMP-II y Web de Eventos.

- **SEPIA**:......................... SADO de respaldo.

- **HOMERO**:................. Servidor de Virtualización con PROXMOX con las siguientes máquinas virtuales: Ilion, Dorada, Lenguado, Herodoto, Aquiles, Docker y EarsClient. Varios de ellos en desarrollo, por lo que a continuación

- **LENGUADO**:............. Servidor con OpenCPN integra fuentes de: dgps, Gyro, Corredera, ais, mru, posmv, ek/ea

- **DORADA**:...................Sistema Virtualizado para la Intranet y el RTP.

- **TABLERO**:................. Servidor de Virtualización de respeto (apagado).

- **NTP0**:........................... Servidor de tiempo 1.

- **NTP1**:........................... Servidor de tiempo 2.

- **TRIPULACION**:........ NAS con las carpetas compartidas: capitán, cocina, Compartida, maquinas, marinería y puente.

- **UTM**:........................... NAS con Carpetas/ficheros la UTM.

- **DATOS**:....................... NAS con el histórico de Fotos del buque, y Datos de Campaña en curso.

Para acceder a Internet se dispone de 3 PCs de usuario en la Sala de Informática. Se han conectado todos los portátiles a la red del barco usando el servicio DHCP que asigna direcciones a estos equipos de manera automática, salvo configuraciones manuales requeridas para el Jefe Científico.

Para la impresión se ha dispuesto de 8 impresoras y un plotter:

**- Color-Info:**......... HP LaserJet Pro 400 Color MFP m475dw, en la Sala de Informática.

- **- Plotter:**............... HP DesignJet 500 Plus, sito en la Sala de Informática.
- **- Color-Puente:**.... HP LaserJet Pro 400 Color MFP m475dw, en la oficina del puente.
- **- Fax-Puente:**....... BROTHER MFC-490CW, en la oficina del puente.
- **Samsung:**…....... Samsung Xpress SL-M2070/SEE, en la oficina del puente.
- **- Puente:**............... OKI Microline 280 Elite, en el puente.

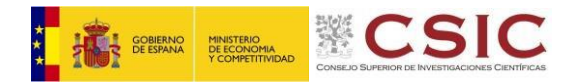

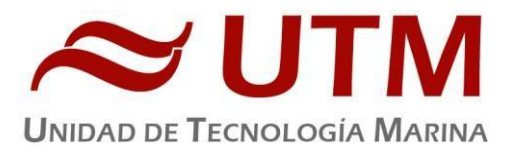

**- Multifunción:.**... HP-OfficeJet Pro 8710, en el camarote del Capitán.

**- B/N-Maquinas:**. HP LaserJet 1018 b/n, en la Sala de Máquinas.

- **1er Ofic.Puente:** HP-DeskJet 6940, en el camarote del 1er. Oficial Puente.

Los datos adquiridos por el **S**istema de **A**dquisición de **D**atos **O**ceanográficos (SADO), se almacenan en: **\\sado**

El espacio colaborativo común para informes, papers, etc. de los científicos, está en: **\\datos\cientificos\ECOSUMA**

Los Datos adquiridos por los instrumentos y los Metadatos generados se almacenan en la siguiente ruta: **\\datos\instrumentos\ECOSUMA**

Al final de la campaña, de todos estos datos se realizan 2 copias, una que se entrega al responsable Científico, y otra copia para la UTM que es entregado al dpto. de Datos.

Posteriormente y antes de comenzar la siguiente campaña, se borran TODOS los datos de ésta.

#### **6.1.2.- Actividades**

- Al inicio de campaña se mantiene una reunión con los científicos indicando las normas de funcionamiento de la red informática a bordo. También se les explica la puesta en marcha de un sistema de creación de Metadatos que acompañarán al informe de campaña y a las actividades y equipos desplegados en la misma y se les explica su funcionamiento, aleccionándoles para que ellos mismos se encarguen de ir introduciendo los mismos.

- Se cuelga en el mamparo de la sala de informática un dosier con los servicios que ofrece el Dpto.TIC en español e inglés, así como la forma de actuar y marcación a realizar con las llamadas de telefonía.

- Se ayuda en las instalaciones y configuraciones de algunos de los equipos que los científicos traen a bordo.

- Se ayuda con la conexión de los móviles de algunos usuarios, con los AP del barco para su salida por Whatsapp.

- Se configura la red e impresoras a los portátiles de los científicos que no lo pueden conseguir por sus propios medios.

- Se vigila diariamente que la adquisición e integración de los datos del SADO se realiza correctamente.

- Preparación de las carpetas compartidas de Datos de la nueva campaña y eliminación de las anteriores. Se establecen copias programadas del SADO con el Software SyncBack para que estos datos estén al alcance de los científicos en las carpetas habituales indicadas en la reunión inicial de campaña mantenida con ellos.

- Se realiza el cierre de los Metadatos de la campaña una vez atracado el barco en puerto quedando integrados los datos del SADO así como los introducidos por los científicos.

- Se descargan los datos de actualización ECDIS solicitados por el personal de puente.

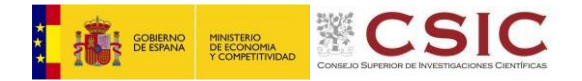

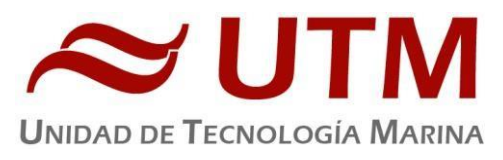

- Una vez se van los científicos y varios días antes del comienzo de la siguiente campaña se procede al borrado de todos los datos de esta campaña.

# **6.1.3.- Incidencias**

- En un par de ocasiones se pierde conectividad de VSAT , se intenta enlazar tanto por banda C como por banda Ku. Al final se consigue por banda C. Probablemente las caídas se deban a la mala visibilidad que impide la conexión en banda Ku. Se habla con el NOC y se le transmite la incidencia. Por banda C seguimos consiguiendo conectividad sólo por el 22W. Si realmente no nos van a dar más enlace que a este satélite convendría pedir que anulasen el bucle de búsqueda de 3 satélites para evitar demoras en restablecer el enlace.

- Se comprueba los errores que da el equipo clonado para sustituir el del sistema de alarmas de máquinas(NORIS). Los errores que se producen son debidos a .dll que evitan saltarse la protección del software propietario. Se avisa de la necesidad de sustitución del equipo original debido a la sulfatación que tienen los componentes de la placa base.

- El server de AMOS no replica la base de datos con la oficina de Vigo. Se configura su dirección ip en el forti con salida sólo correo para que se realice. En puerto se deja con salida por KuV100.

- Se le revisa la memoria RAM al pc del posicionamiento dinámico del puente y se deja operativo con dos módulos de 1Gb y se pide una más de 1Gb de respeto. Se comunica que este equipo es del 2006 y está severamente dañado con lo uqe la garantía de su funcionamiento es nula y no dispone de respeto siendo su software propietario.

- El /datos del servidor Alidrisi se encuentra al 95%, en puerto habría que vaciar a una copia datos para garantizar esacio para las siguientes campañas.

- Se recicla un equipo rackeable del laboratorio para poder usarlo en el puente. Se puede utilizar en el puente donde estaba el Maxsea que se usa únicamente para tener abierto un windy.com. Con esto el equipo bastante más funcional allí ubicado se puede usar en otros cometidos.

- Se amplía en el NAS de datos el tamaño de la carpeta FOTOS de 500Gb a 600Gb. Sería necesario guardar de forma externa los años anteriores para que no vaya usando demasiado espacio esta carpeta.

- Se realiza un archivo Excel con parte del inventariado de equipos TIC de a bordo.

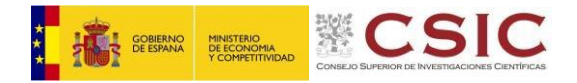

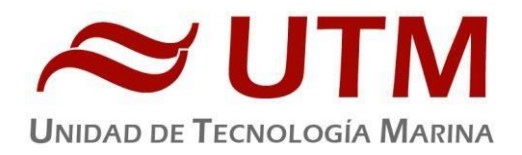

Teléfonos Interiores (SDG)

Ficha General del Buque

# **6.1.- ACCESO A INTERNET**

# **6.1.1.- Descripción**

La conexión de banda ancha permite el acceso permanente desde el buque a redes que trabajen con protocolos TCCP/IP. Por motivos de seguridad y eficiencia dicho acceso se ha limitado a ciertos equipos, que disponen de un emplazamiento fijo, una configuración controlada y una funcionalidad que precisa dicha conexión.

El resto de ordenadores del buque solo accederán a Internet cuando el buque esté en un puerto nacional o de la UE a través de la conexión de telefonía móvil 4G.

#### **El uso y las limitaciones previstas para estos puestos con conexión IP es el siguiente:**

- Conexión a servidores de los centros de investigación con el fin de recibir/enviar datos (protocolos scp, sftp,...) y consultar bases de datos (bibliográficas, meteorológicas, oceanográficas, geofísicas, etc.)
- Navegación por sitios Web. Se excluye la descarga/subida de contenidos multimedia (videos, música, presentaciones) de sitios no relacionados con la actividad científico/técnica que se desarrolle en el buque. Expresamente se deshabilitan en el cortafuegos el acceso a sitios de intercambio de contenidos tipo P2P y sitios chat.

# **6.2.- INTRANET DEL BUQUE**

#### **Descripción**

Se ofrecen diversos servicios a través de la Intranet del buque, como son:

- **-** Información general del Buque.
- **-** Visualización de datos de Navegación, Estación meteorológica, Termosalinómetro.
- **-** Graficas de adquisición en tiempo real (RDV).
- **-** Herramienta de extracción de datos y generación de mapas de navegación en PDF, KMZ, KML.

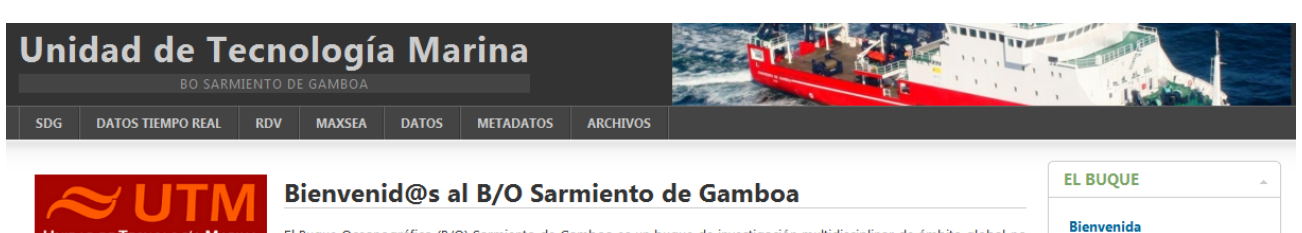

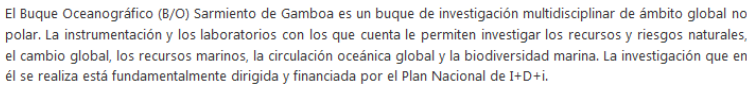

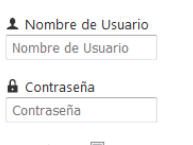

Recordarme INICIAR SESIÓN

· ¿Olvido su contraseña?

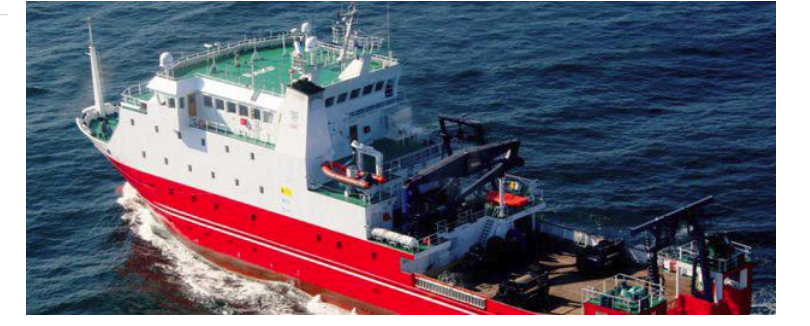

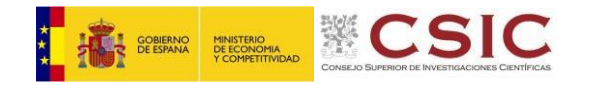

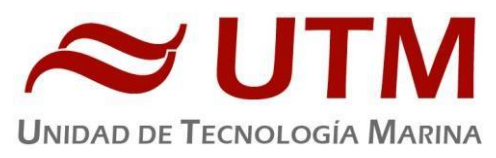

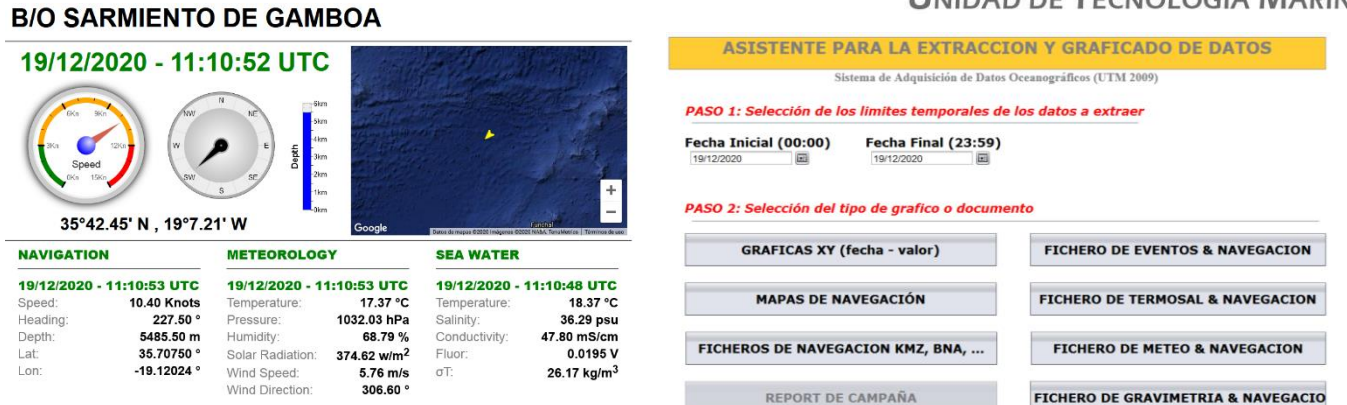

# **6.3.- PUNTOS DE ACCESO WI-FI**

#### **Descripción**

Existen diversos puntos de acceso Wi-Fi a la red del Buque, dichos accesos sirven durante las campañas tanto para la conexión a la red interna del buque, como para el servicio de Whatsapp. En puertos nacionales y de la UE a través de dichos puntos de acceso también es posible la conexión a Internet a través de la red 4G terrestre. Los SSID de los A.P. son: SARMIENTO y las ubicaciones son las siguientes:

- 
- **-** Puente electrónica
- **-** tripulación-babor laboratorio
- **-** tripulación-babor-bis (Camarote: 201) comedor
- **-** tripulación-estribor SalaTV
- **-** científicos-babor reuniones
	-
- **-** científicos-estribor ecosondas
- **-** química Control Máquinas

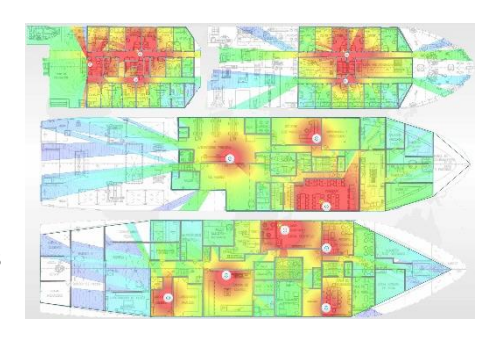

# **6.4.- ACCESO A LA RED DE LA UTM EN EL CMIMA**

#### **Descripción**

Otra de las características de la conexión del buque es que permite enlazar la red de área local de abordo con los recursos de red que la UTM tiene en su centro de Barcelona mediante una Red Privada Virtual (VPN)

Este enlace que se establece mediante protocolos de red seguros (IPSec) permite entre otras características, lo siguiente:

- Realizar copias de seguridad de datos en los servidores de la UTM.
- Envío en tiempo real de datos. Monitorizar desde la sede de Barcelona los parámetros de propósito general de los sistemas de adquisición del buque. Acceso desde cualquier punto de Internet a la visualización en tiempo real de un conjunto escogido de dichos parámetros.
- Sincronizar las bases de datos de los sistemas de trabajo corporativo y difusión pública de la UTM con el segmento embarcado de dichos sistemas (página web, sistema de documentación, etc.)

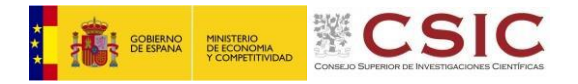

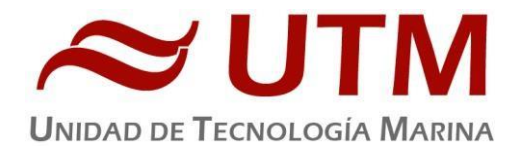

• Acceso remoto a los sistemas informáticos del buque desde la sede de Barcelona. Lo que permite la tele-asistencia en caso de avería, problema o configuración de la mayoría de equipos embarcados críticos.

**6.4.- TELEFONÍA**

## **Descripción**

El sistema habitual de telefonía del '*Sarmiento de Gamboa*' consta de 4 líneas telefónicas. De los 4 números de teléfono con salida al exterior, 3 son de voz, y otro de Voz/Fax con los siguientes números y ubicaciones:

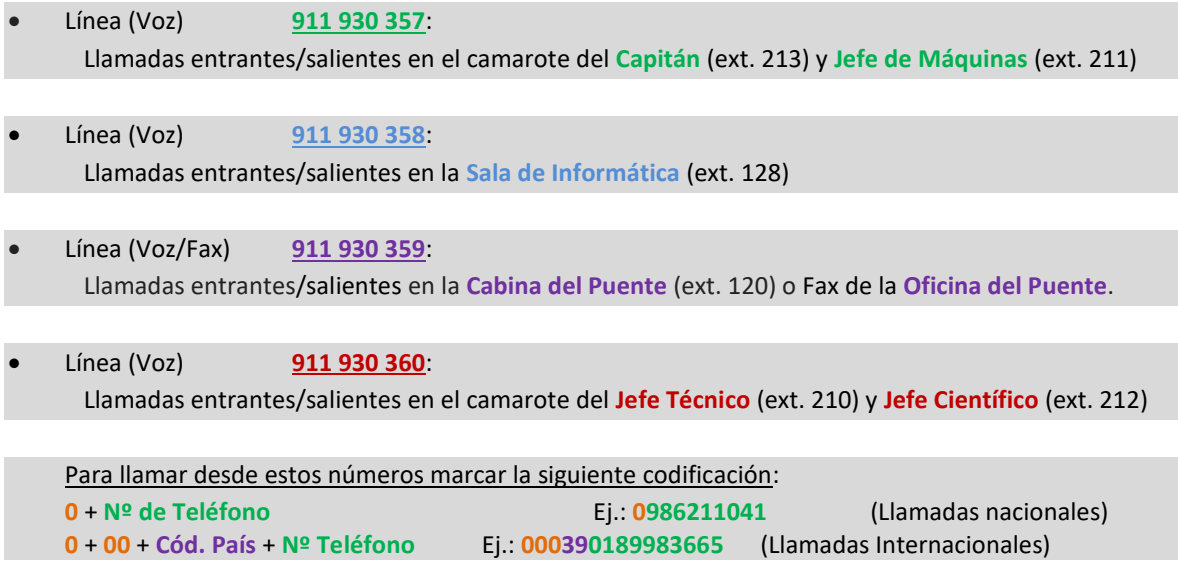

El número de teléfono oficial del buque será el **[911 930 358.](tel:942016301)** Cuando se llame a este número sonará por primera vez en el laboratorio, pero si a los cuatro tonos no se ha descolgado el aparato, sonará a la vez en las demás extensiones (puente, capitán, jefe técnico). El motivo de enlazar el numero principal con el laboratorio es el de mantener libre lo máximo posible las extensiones del puente y la del capitán, pues se usan como medio de comunicación entre el puente y maquinas o las demás partes estratégicas del buque.

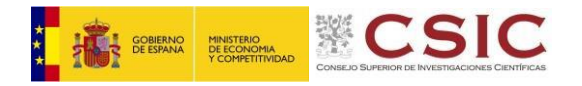

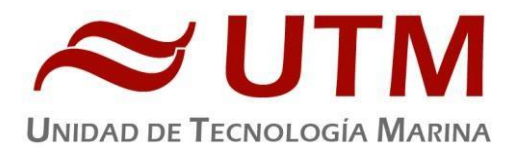

# **7.- EQUIPAMIENTO DE LABORATORIO**

## **Actividades**

El técnico de instrumentación de laboratorio embarcado ha llevado a cabo las siguientes tareas:

- Adiestramiento del personal científico en el uso de los instrumentos del laboratorio.
- Control del equipamiento que funciona en continuo (purificadores de agua, ultrapurificador de agua y fluorómetro en continuo)
- Control del suministro de los servicios asociados a los laboratorios (agua destilada y agua de mar)
- Control de los equipos para conservación de muestras (nevera y ultracongelador).
- Mantenimiento del equipamiento de laboratorio.

Durante esta campaña el personal científico ha utilizado solo el laboratorio principal.

# **7.1.- EQUIPOS DE PURIFICACIÓN DE AGUA**

# **7.1.1.- ULTRAPURIFICADOR DE AGUA**

#### **Descripción**

#### **Ultrapurificado Milli-Q Advantage A10 (Millipore) Número de serie:** F6NN74065F

Equipo generador de agua ultrapura Milli-Q. El equipo se alimenta del agua destilada generada por los purificadores de agua.

- Resistividad del agua producida: >18 MΩ.cm
- Conductividad del agua producida: 1-0.055 µS/cm
- TOC: 1-999 ppb
- Caudal de distribución: 0.5-3 L/min
- Filtro final de 0.22µm

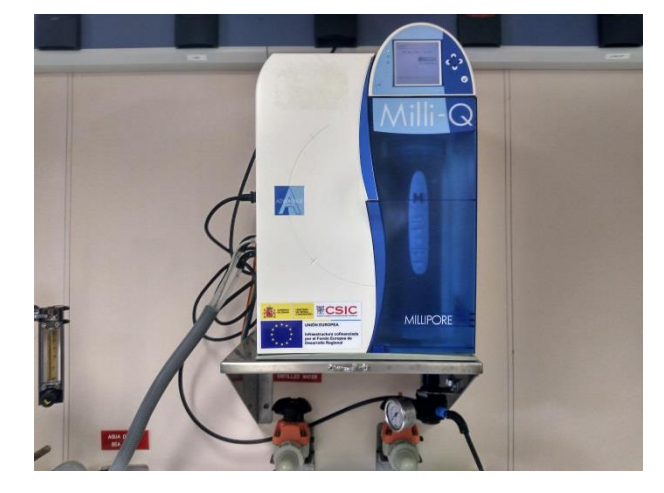

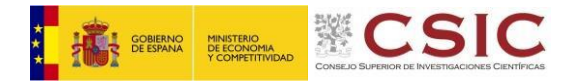

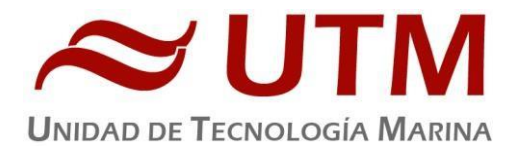

# **7.1.2.- PURIFICADOR DE AGUA**

# **Descripción**

# **Destilador de agua Elix Reference 10 (Millipore) + Sistema de almacenamiento y bombeo de agua**  destilada MILLIPORE SDS 200 **Número de serie:** FJPA52255C

Generador de agua destilada. Todos los laboratorios tienen una salida de agua destilada en las piletas.

- Capacidad de producción: 10 Litros / hora.
- Resistividad del agua producida: > 15 MΩ/cm.
- COT< 30ppb.
- Caudal de distribución 0.3 2 L
- Capacidad de los depósitos de almacenamiento: 200 litros.

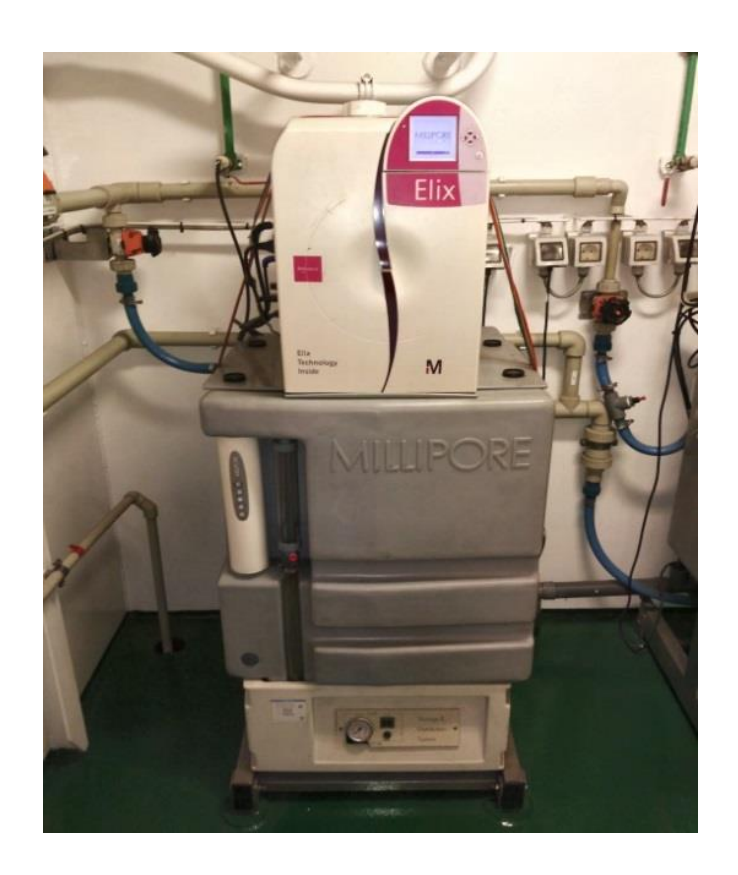

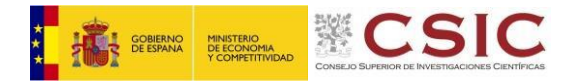

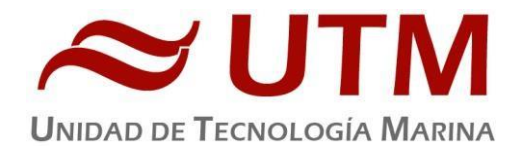

# **7.2.- INSTRUMENTACION ÓPTICA**

# **7.2.1.- LUPA BINOCULAR**

# **Descripción**

Lupa estereoscópica SMZ 645 C-DS (Nikon) **Número de serie:** 3009026

Lupa para visualización de muestras de pequeño tamaño

- Aumentos:  $0.5 5$
- Oculares 10x
- Iluminación en la base de la muestra con intensidad regulable

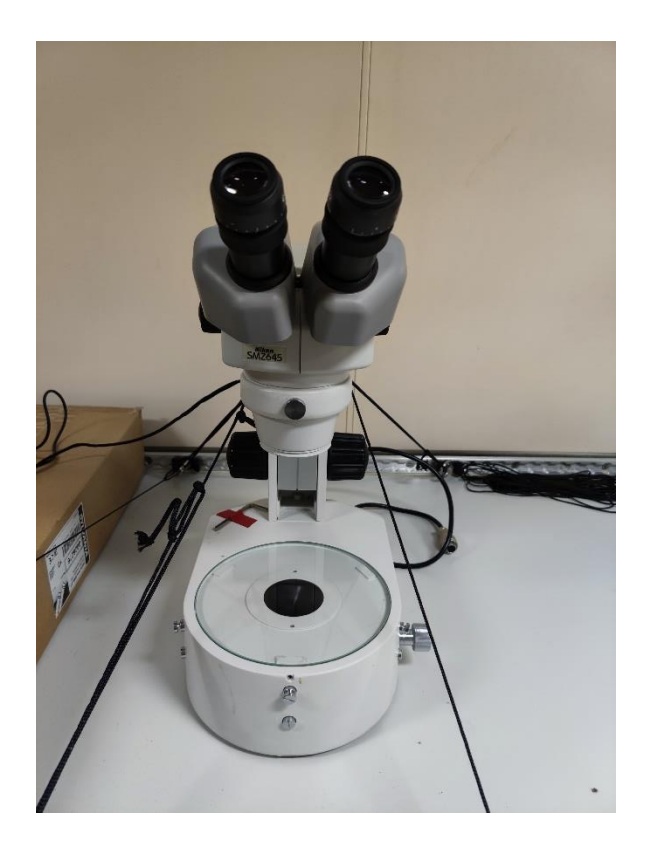

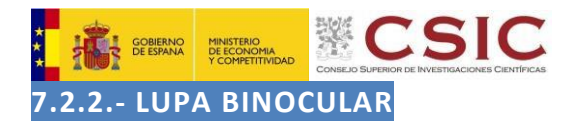

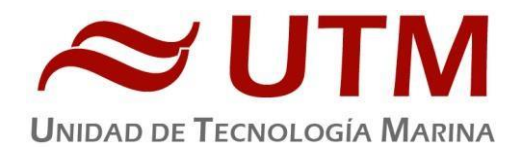

# **Descripción**

# Lupa estereoscópica SMZ 1500 (Nikon) **Número de serie:**

107572

Lupa estereoscópica para visualización de muestras de pequeño tamaño.

# **Características Técnicas**

- Oculares: 10x
- Dispone de adaptador para acoplar la cámara digital DI-Fi1 (Nikon).
- Iluminación: Desde la base de la muestra con intensidad regulable e iluminación superior por medio de un flexo
- Aumentos: 0.75 11.25

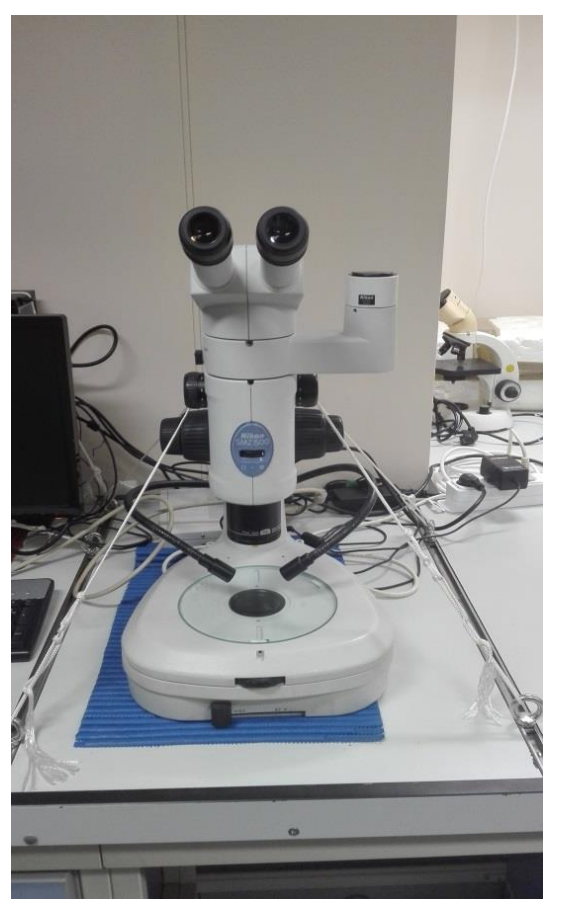

# **Incidencias**

Debido a los continuos movimientos del barco durante la campaña los caminos ópticos de la lupa se desalinearon y se visualiza una media luna opaca en uno de los caminos ópticos, además de presentar muchas dificultades para conseguir enfocar.

Se procede a llevar la lupa al servicio técnico para su correspondiente alineación.

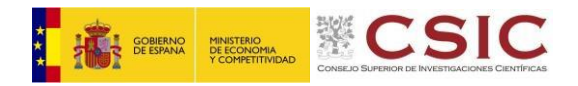

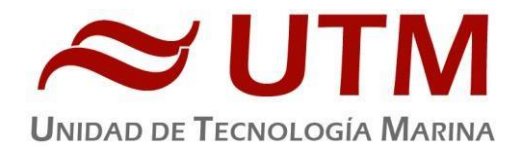

# **7.2.3.- CÁMARA PARA ADQUISICIÓN DE IMÁGENES DE MICROOSCOPÍA**

## **Descripción**

# Cámara fotográfica DS-Fi1 (Nikon) **Número de serie 114866** Número de serie 114866

Cámara digital para acoplar a microscopio directo, microscopio invertido y lupa estereoscópica, permitiendo hacer capturas de las imágenes observadas.

#### **Características Técnicas**

- 2/3 pulgadas
- Fotografías en color
- Megapixel: 5.24
- Software de captura de imágenes NIS-Elements

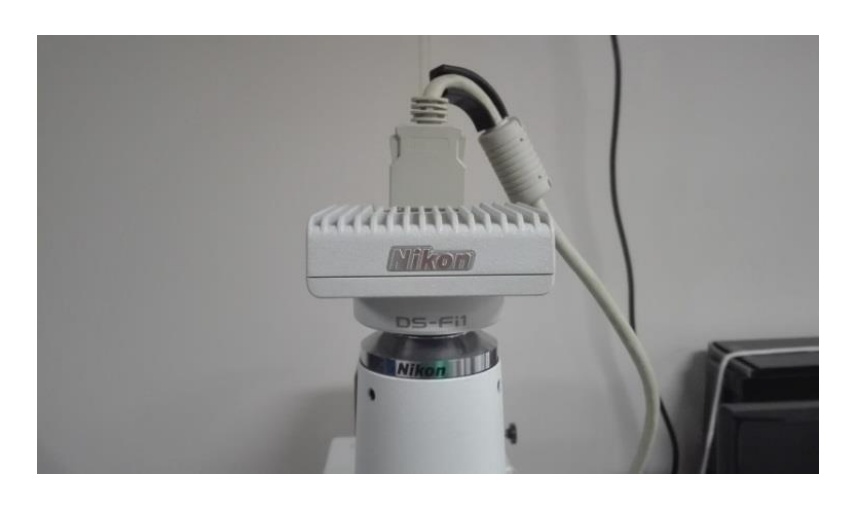

# **Incidencias**

El ordenador del equipo dejo de funcionar. Tras desmontar el ordenador y limpiar las dos tarjetas RAM del equipo el ordenador volvió a funcionar.

El ordenador es muy antiguo y se considera amortizado. Además, no se puede garantizar que el actual ordenador no vuelva a fallar y para asegurar un correcto servicio lo mejor es retirarlo. Se procede a instalar un nuevo ordenador.

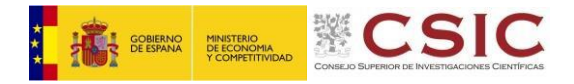

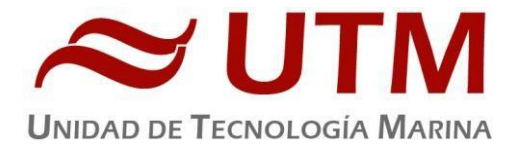

# **7.3.- EQUIPOS DE CONSERVACION DE MUESTRAS**

# **7.3.1.- ULTRACONGELADOR**

# **Descripción**

Ultracongeladores MDF-593 (Sanyo) **Número de serie:** 60711453

Instrumento para conservar muestras a baja temperatura.

- Tamaño interno (WxDxH): 1280x500x762 mm
- Capacidad efectiva: 487L
- Control de temperatura: de -20 hasta -85ºC
- Sensor de temperatura: Pt 100

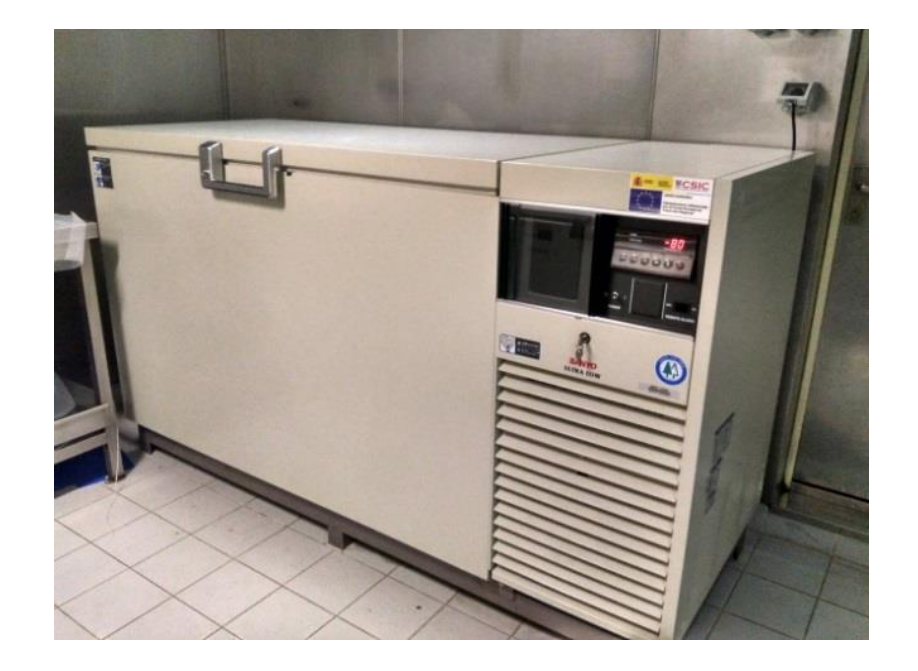

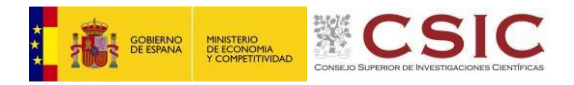

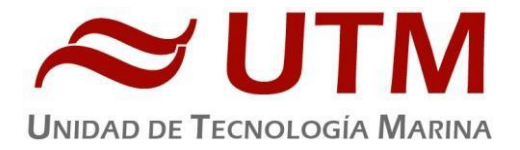

# **7.4.- EQUIPOS DE TRATAMIENTO DE MUESTRAS**

# **7.4. 1.- BOMBA DE SUCCIÓN**

**Descripción** 

Bomba de succión A-3S (Eyela) **Número de serie:** 10703058

Bomba succión utilizada generalmente para filtraciones.

- Velocidad de succión máxima: 16-19L/min
- Material del tanque: Polipropileno
- Volumen del tanque: 10L
- Salidas del tanque: 2 puntos de salida de 9mm de diámetro

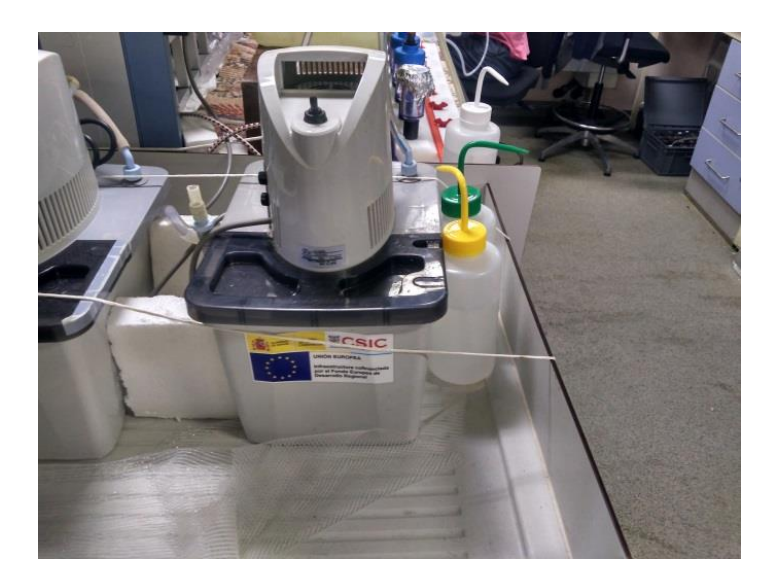

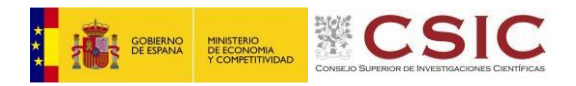

# **7.4.2.- ESTUFA DE DESECACIÓN**

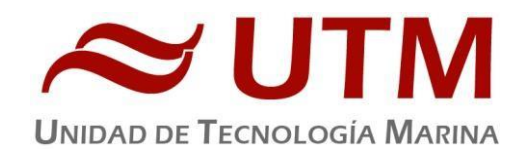

# **Descripción**

#### **Estufa desecación Digitronic 80L (JP Selecta) Número de serie:** 0487147

Estufa para secar material de laboratorio y desecantes humedecidos.

# **Características Técnicas**

- Capacidad: 76L
- Temperatura máxima: 250ºC
- Homogeneidad: 1.25ºC hasta 50ºC, 2.5ºC hasta 100ºC, 6.25ºC hasta 250ºC
- Estabilidad: 0.5ºC
- Error de consigna: 1ºC hasta 50ºC, 2ºC hasta 100ºC, 5ºC hasta 250ºC
- Medidas interiores (WxHxD): 50x38x40 cm

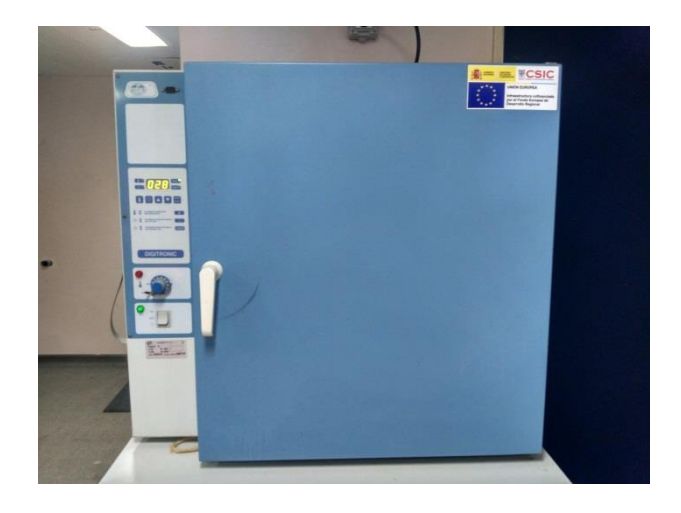

# **7.4.3.- CAMPANA EXTRACTORA**

# **Descripción**

#### **Campana extractora Flowtronic (Burdinola).**

Vitrina para manipular productos tóxicos y proteger al trabajador de gases contaminantes.

- Extracción de gases regulable
- Luz interior
- Guillotina con ventanas correderas
- Dimensiones 80x180x75cm

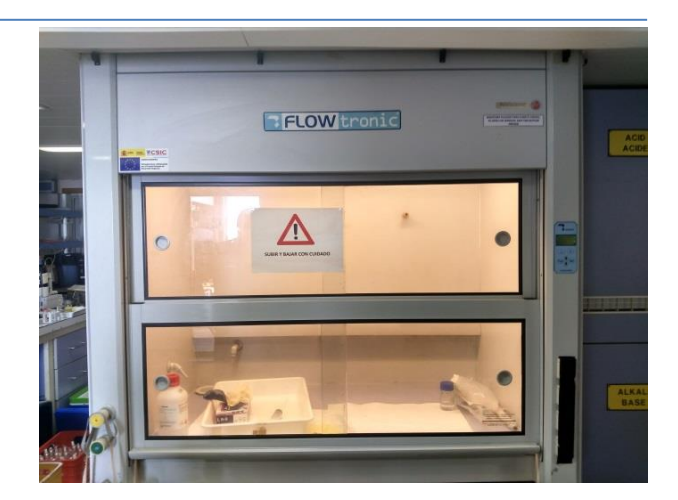

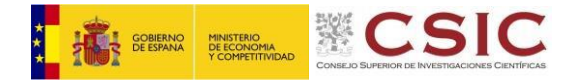

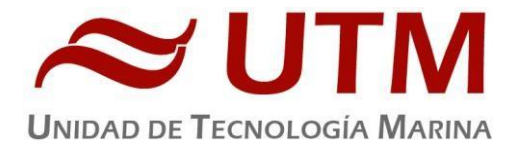

# **7.5.- SISTEMA DE MEDICIÓN Y RECOGIDA DE AGUA EN CONTINUO**

# **7.5.1.-RECOGIDA DE AGUA**

#### **Descripción**

**Agua Marina recogida en continuo.**

Sistema de recogida de agua marina en continuo. El agua se recoge mediante una bomba con el corazón de teflón situado a unos 3 metros de profundidad. El agua es distribuida a los laboratorios a través de tuberías de silicona libre de epóxidos, para evitar contaminación química.

- Bombas MKMKC 8.10 V (Tecniun) **Número de serie**. 39158
- Potencia: 0.75KW
- Revoluciones: 2900 r.p.m.
- Caudal:  $3.6m^3/$

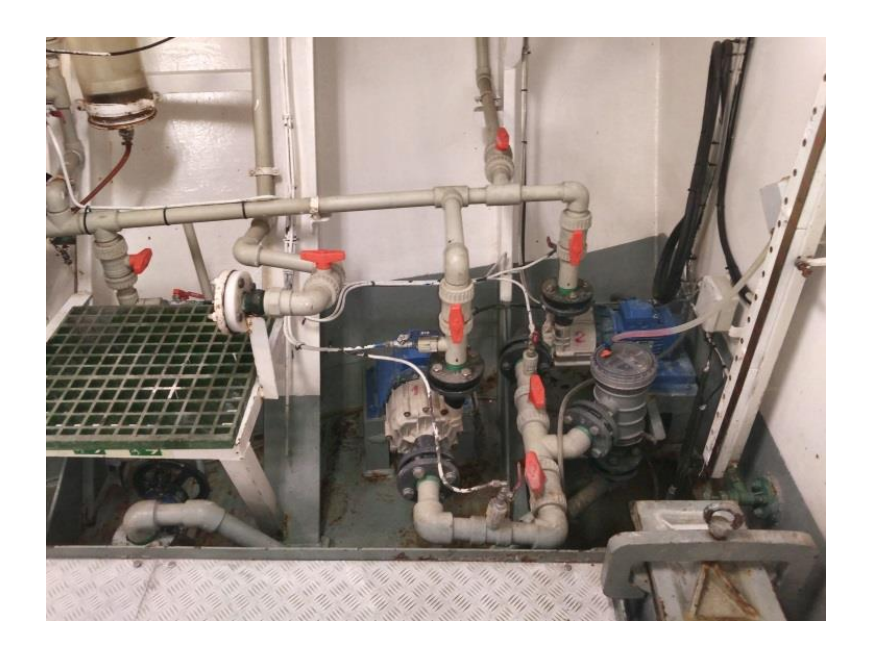

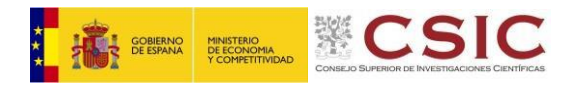

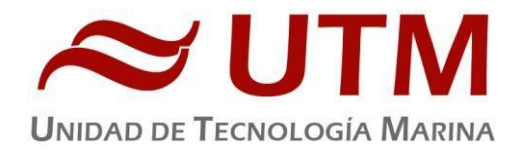

# **7.5.2.- FLUORÓMETRO EN CONTINUO**

# **Descripción**

# Fluorómetro 10 AU (Turner Designs) and a serie: 6964RTD

Instrumento para cuantificar la cantidad de fluorescencia del medio en tiempo real mediante la medición en continuo. El equipo está conectado a las bombas del sistema de recogida de agua de mar en continuo.

- Detector: Fotomultiplicador; Rojo (185-870 nm)
- Límites de detección
	- o Chlorophyll *a:* 0.025 μg/L
		- o Rhodamine WT Dye: 0 250 ppb
		- o FluoresceinDye: 0 250 ppb
- Rango de medida
	- o Chlorophyll *a*: 0 250 μg/L
	- o Rhodamine WT Dye: 0 250 ppb
	- o FluoresceinDye: 0 250 ppb
- Filtros: Clorofila, Rodamina y sin filtro.
- Portacubetas: Flujo continuo
- Fuente de luz: Lámpara halógena UV (clorofila)

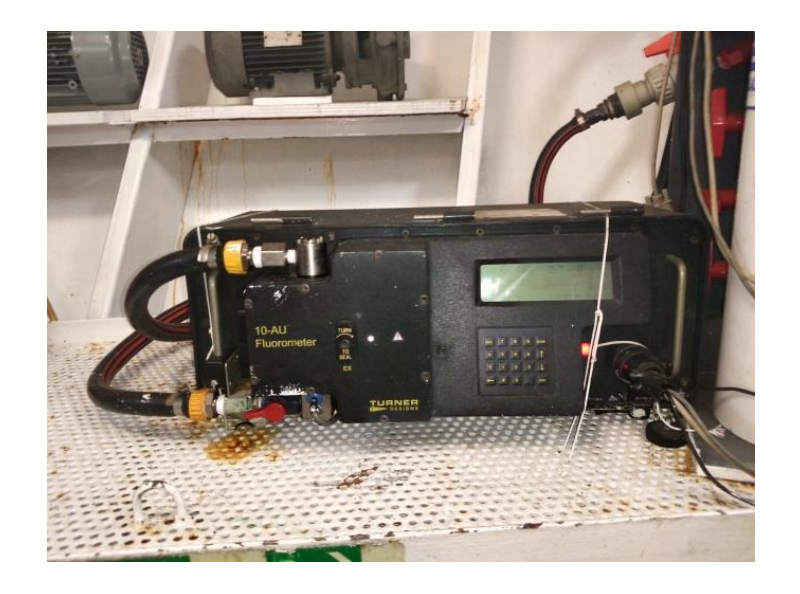

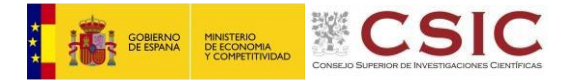

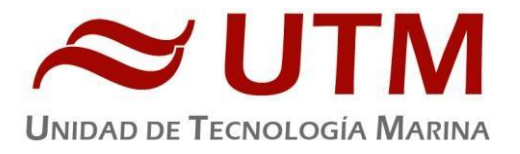

# **8.- EQUIPOS DESPLEGABLES**

# **8.1.- CTD Y ROSETA**

# **8.1.1.- Descripción**

El CTD Seabird 911 Plus mide la conductividad, temperatura y presión de la columna de agua además de otros parámetros al poder conectar hasta ocho conectores auxiliares. Está diseñado para perfiles verticales y escanea hasta 24 veces por segundo, 24 Hz. Además, dispone de una caja principal de aluminio lo que le permite descender hasta 6800 metros. También permite recoger muestras de agua a distintas profundidades mediante el uso de la roseta y las 24 botellas Niskin.

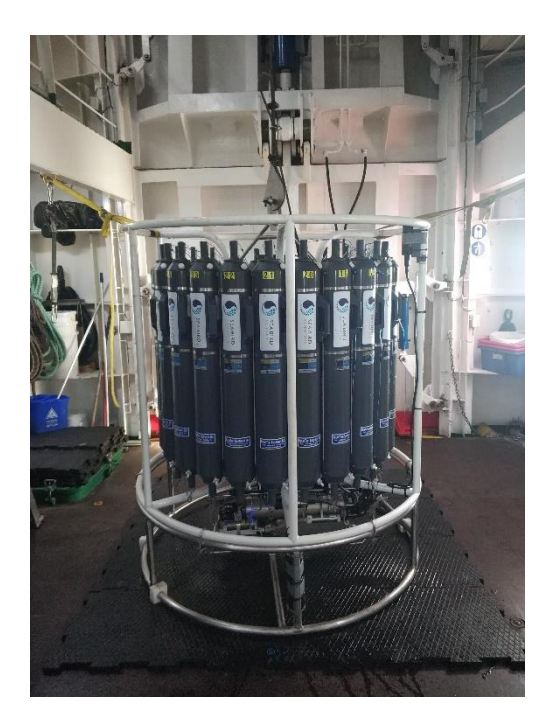

#### **8.1.2.- Características técnicas**

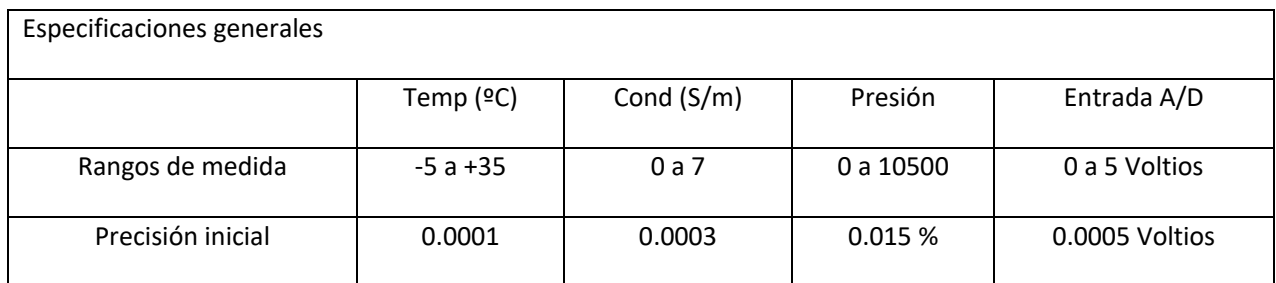

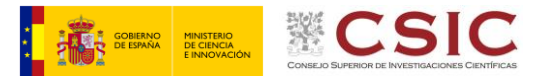

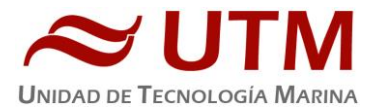

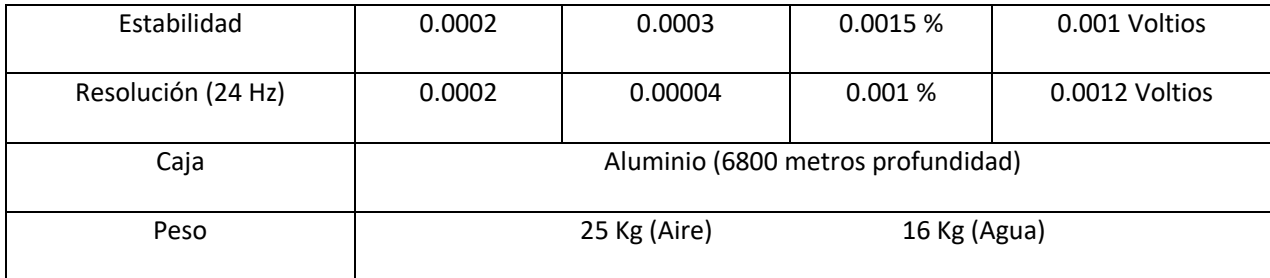

# **8.1.3.- Metodología / Maniobra**

Se han realizado 62 estaciones.

Procedimiento de maniobra:

Depositamos el CTD a 5 metros de superfície. Establecemos un tiempo de espera mínimo de 1 minuto para atemperar los sensores y observar que la dupla de bombas TC arrancan. Una vez sucede esta situación, largamos a 30 m/min los primeros 100 metros. A partir de ahora el descenso se realiza entre 45 m/min y 50 m/min. En el cierre de botellas mantenemos un período de 5 segundos en cada disparo.

Se utilizó el siguiente software para la adquisición y tratamiento de los datos del perfilador CTD SBE 9 Plus:

- Seasave 7.26.7.121, versión 2018, para la adquisición en tiempo real de los datos del CTD.
- SBE Data Processing, para el procesamiento de los datos.

Para la configuración del CTD se han usado los ficheros de calibración ECOSUMA.xmlcon y ECOSUMA\_02.xmlcon, que contienen las configuraciones del perfilador y todos sus sensores empleados en la adquisición de la columna de agua.

# **8.1.4.- Calibración**

Los sensores utilizados en este equipo y las fechas de calibración son las siguientes:

# ECOSUMA.XMLCON

- CTD SBE 9 Plus 0851 (13/03/2020)
- Sensor de temperatura primario SBE 3P 4659 (18/02/2021)
- Sensor de conductividad primario SBE 4C 3286 (16/02/2021)
- Sensor de temperatura secundario SBE 3P 4747 (06/02/2020)
- Sensor de conductividad secundario SBE 4C 3361 (06/02/2020)
- Voltaje 0 Sensor Oxígeno SBE43 1980 (01/09/2020)
- Voltaje 1 Free
- Voltaje 2 Sensor Fluorómetro Wetlabs FLNRTU 3594 (18/06/2014)
- Voltaje 3 Sensor Turbidímetro Wetlabs FLNRTU 3594 (18/06/2014)
- Voltaje 4 Sensor Transmisómetro 1013 DR (10/06/2019)
- Voltaje 5 PAR/Irradiancia 70337 (05/04/2021)

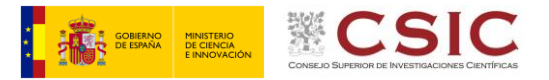

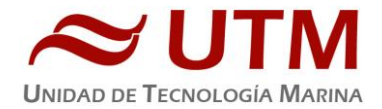

- Voltaje 6 Altímetro 01262
- Voltaje 7 Free

# ECOSUMA\_02.XMLCON

- CTD SBE 9 Plus 0851 (13/03/2020)
- Sensor de temperatura primario SBE 3P 4798 (22/08/2019)
- Sensor de conductividad primario SBE 4C 3345 (22/10/2019)
- Sensor de temperatura secundario SBE 3P 4747 (06/02/2020)
- Sensor de conductividad secundario SBE 4C 3361 (06/02/2020)
- Voltaje 0 Sensor Oxígeno SBE43 1980 (01/09/2020)
- Voltaje 1 Free
- Voltaje 2 Sensor Fluorómetro Wetlabs FLNRTU 3594 (18/06/2014)
- Voltaje 3 Sensor Turbidímetro Wetlabs FLNRTU 3594 (18/06/2014)
- Voltaje 4 Sensor Transmisómetro 1013 DR (10/06/2019)
- Voltaje 5 PAR/Irradiancia 70337 (05/04/2021)
- Voltaje 6 Altímetro 01262
- Voltaje 7 Free

# **8.1.5.- Resultados (Listado Muestreo)**

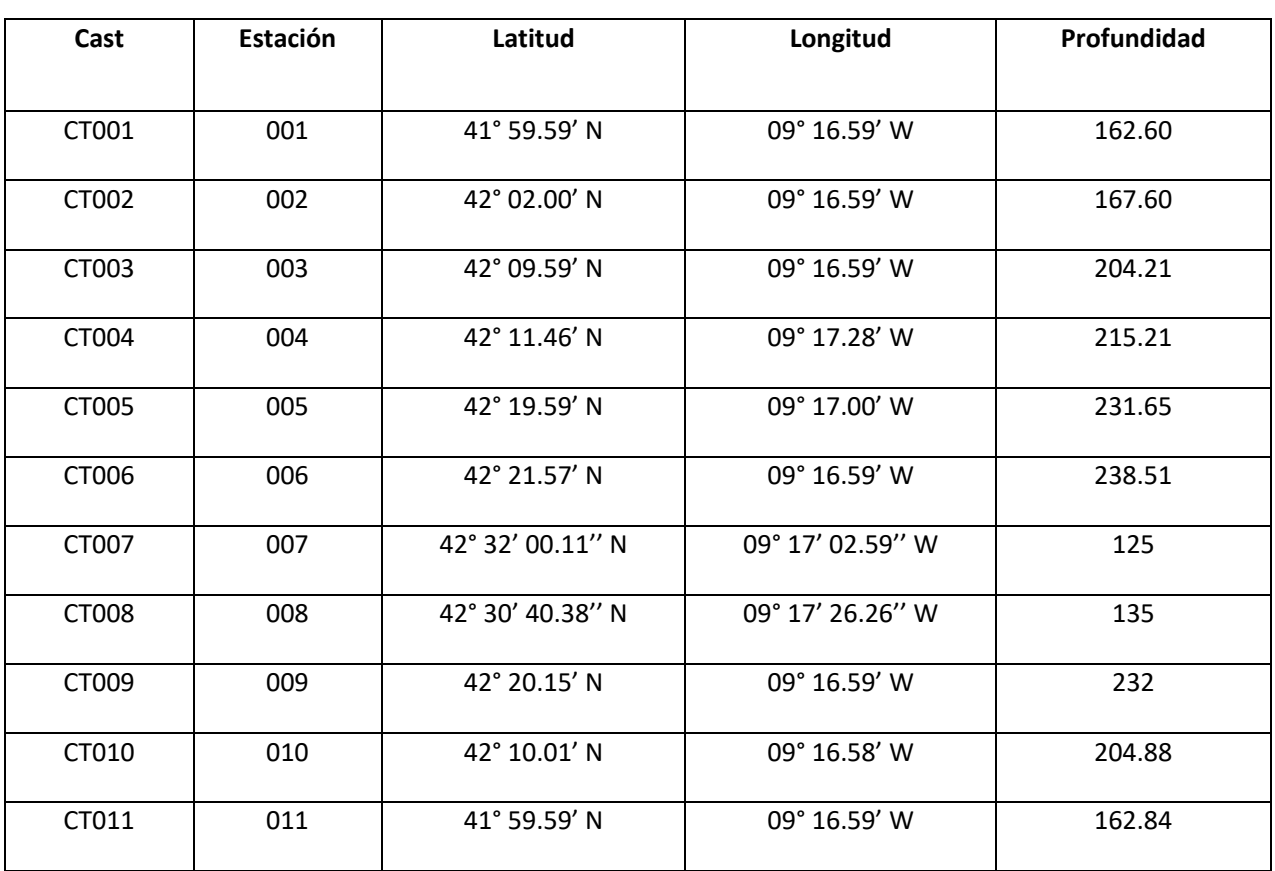

Las estaciones que se han realizado con el CTD y Roseta son las siguientes:

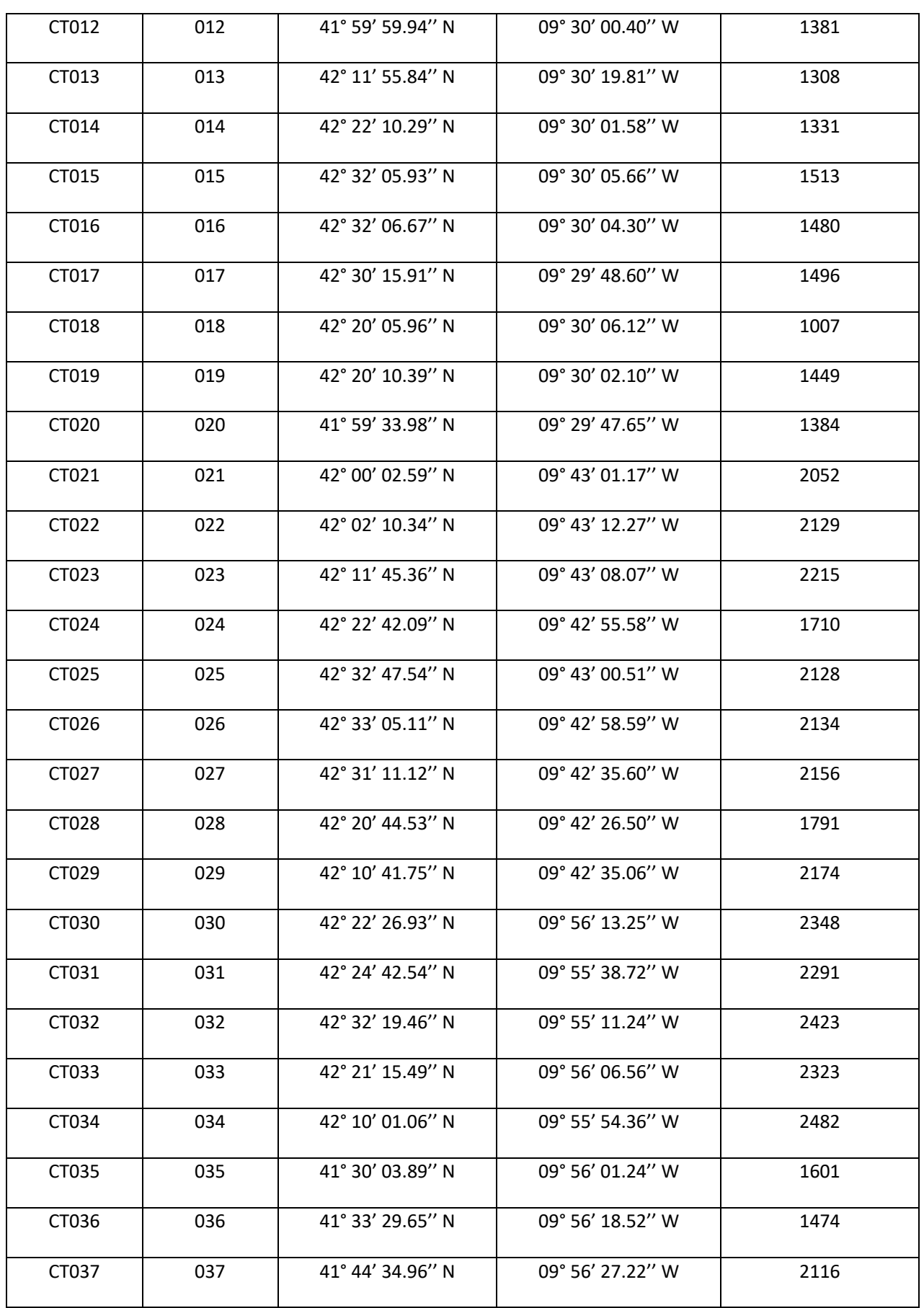

**ESIC** 

7 L J T

**UNIDAD DE TECNOLOGÍA MARINA** 

A

ГМ

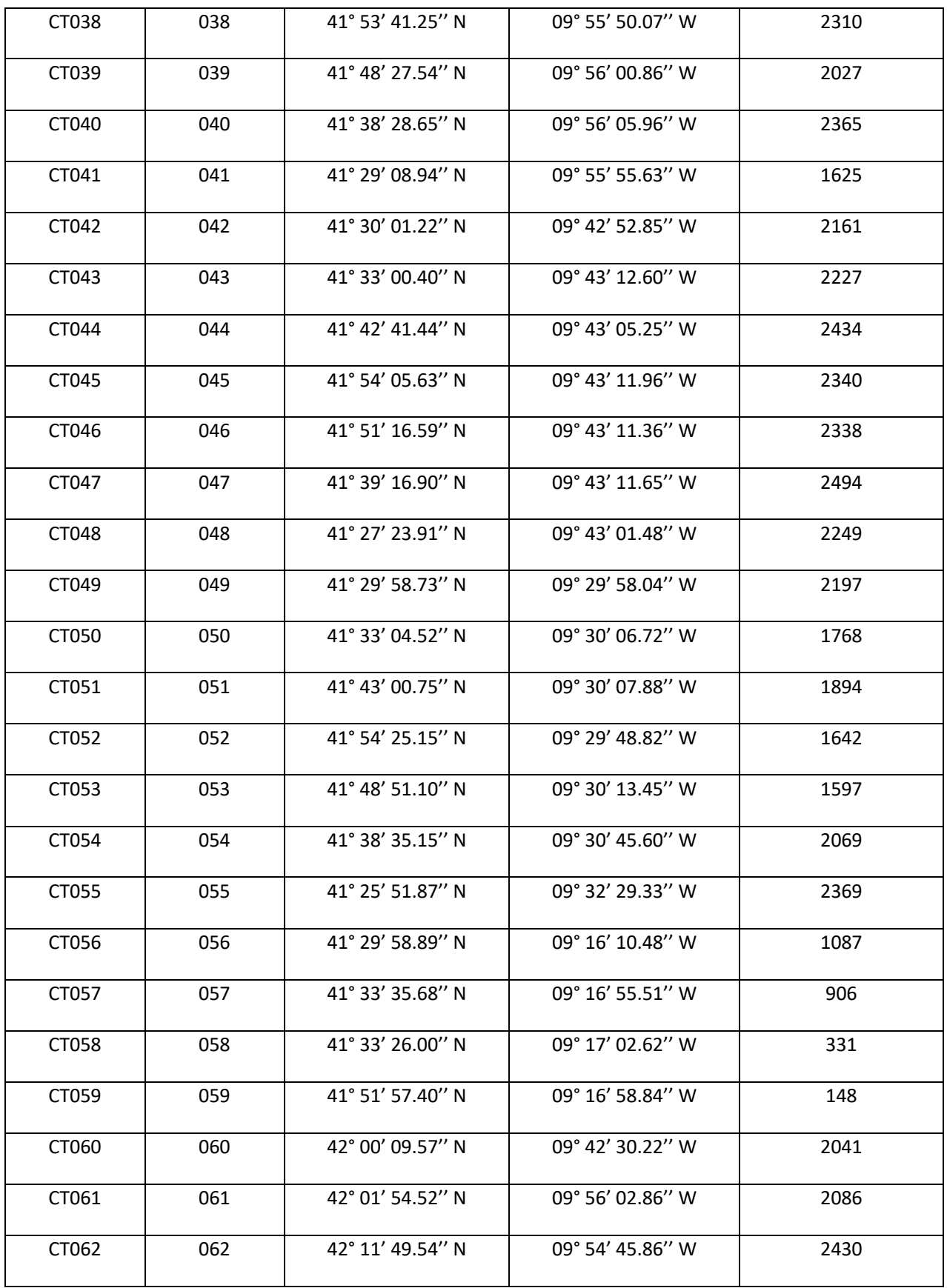

**ESIC** 

 $\hat{\phantom{a}}$ 

ГM

7 I J T

**UNIDAD DE TECNOLOGÍA MARINA** 

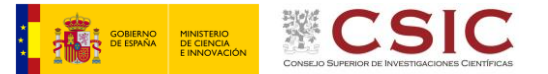

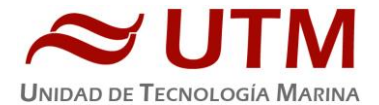

#### **8.1.6.- Incidencias**

Una vez sumergimos la rosetta a 4 metros, el sensor de conductividad primario no llega a alcanzar la frecuencia superior a los 3500Hz. En tanto que el sensor de conductividad secundario no tiene problemas. Por tanto, el circuito de bombas no arranca. Esto se debe a que su consigna debe asumir una conductividad de frecuencia superior a los 3500 Hz en ambos sensores al mismo tiempo. Largamos la rosetta a los 40 metros, para que la presión del medio provoque que el sensor de conductividad primario, sobrepase la medida superior a 3500 Hz en su circuito de medida. Se notifica en el programa que las bombas arrancan. Viramos hasta los 5 metros para comenzar a realizar el perfil con normalidad.

Como se produce de nuevo la misma anomalía en la secuencia en las operaciones, decretamos cambiar primero un cable. El de la conductividad. No se ofrecen buenos resultados y optamos por cambiar el TC, generando un nuevo fichero de calibración (ECOSUMA\_2.XMLCON).

Mantenemos por tanto esta última configuración hasta el final de la campaña.

# **8.2.- HYDROBIOS**

#### **8.2.1.- Descripción General**

La MULTI PLANKTON SAMPLER MultiNet, consiste en una Unidad de Cubierta y un marco de acero inoxidable con una parte de lona a la que se fijan 9 redes mediante cierres de cremallera. Las redes se abren y se cierran mediante una serie de palancas que se activan con una unidad de motor.

La MultiNet puede utilizarse tanto para pescas horizontales como verticales.

Un sensor de presión integrado permite supervisar continuamente la profundidad real de funcionamiento, además incorpora sensores de temperatura, conductividad, pitch y roll, los datos de estos sensores se indican en la pantalla de la Unidad de Cubierta y en el software de adquisición en tiempo real.

La Unidad Submarina está equipada con 2 flow-meters electrónicos: uno dentro de la abertura de la Unidad Submarina para la determinación de la cantidad de agua que pasa a través de las redes abiertas y otro fuera de la abertura de la Unidad Submarina para la determinación de la obstrucción. Los datos de ambos flow-meters se indican en la pantalla de la unidad de cubierta y en el software de adquisición en tiempo real.

La Unidad Submarina con las redes cerradas se baja hasta la máxima profundidad a la que se desea muestrear donde se abre la primera red mediante el control de un botón desde la Unidad de Cubierta o desde el software de adquisición y control. Una señal del Motor a la Unidad de Cubierta indica el número de la red activa. Después de la siguiente profundidad de agua deseada, la primera red se cierra y la segunda se abre mediante un botón de control de la unidad de cubierta o el software de adquisición y control. Este procedimiento se repite para los siguientes

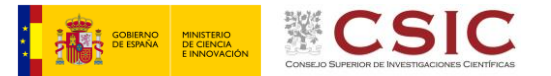

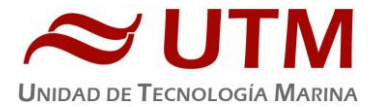

cambios de red. La novena red se cierra del mismo modo que las anteriores antes de que la Unidad Submarina llegue a la superficie del agua.

El suministro de energía de la Unidad Submarina se realiza mediante 3 baterías de litio de larga duración colocadas en un alojamiento de baterías extraíble con una autonomía suficiente para aproximadamente 30 operaciones. La Unidad de Cubierta funciona con la red eléctrica (85 ... 260 V-AC).

La MULTI PLANKTON SAMPLER MultiNet tiene que ser operada con una conexión eléctrica (cable de dos conductores) con un cable entre la Unidad de Cubierta y la Unidad Submarina (a través del winch).

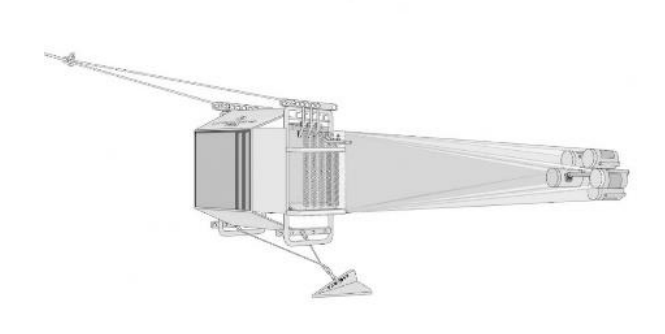

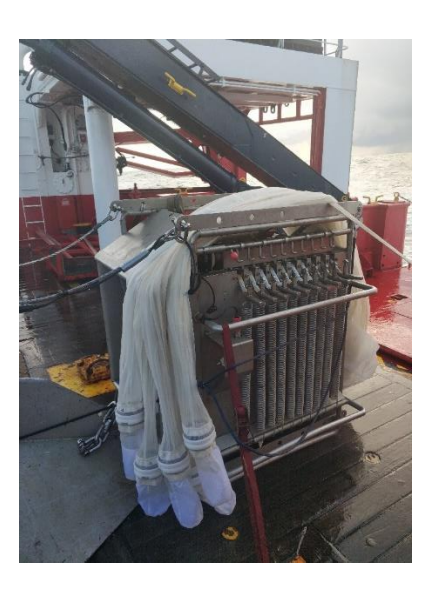

# **8.2.2.- Características Técnicas**

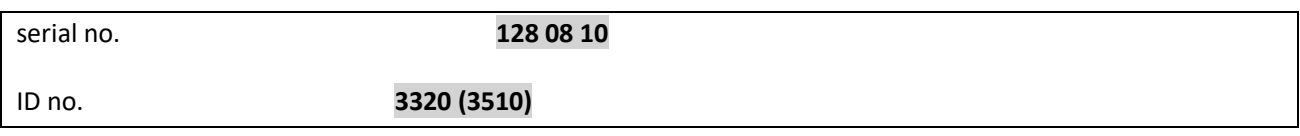

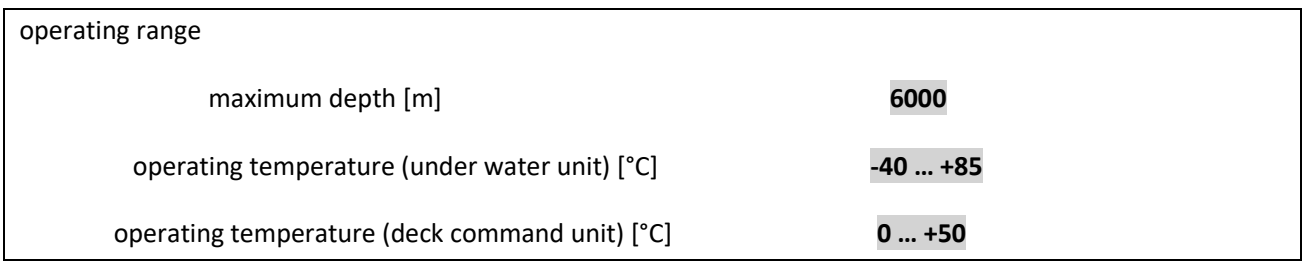

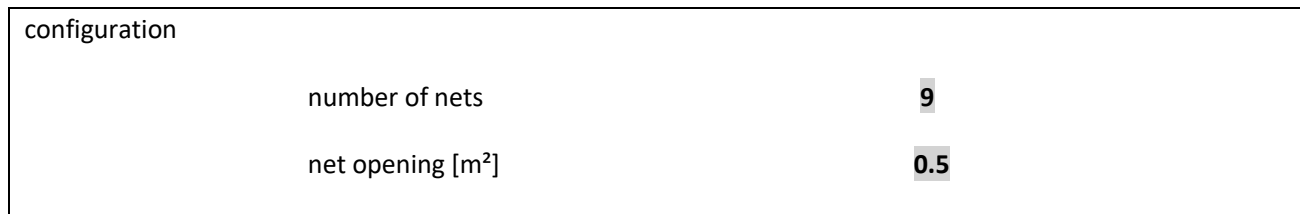

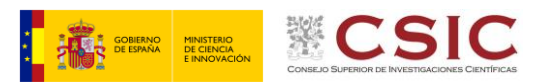

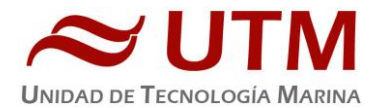

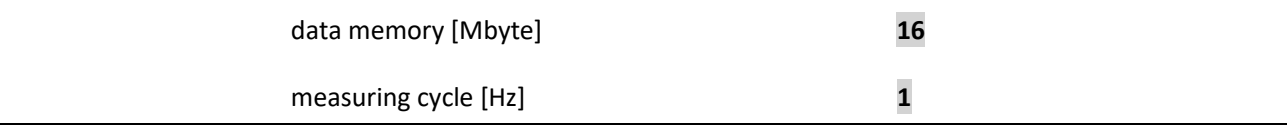

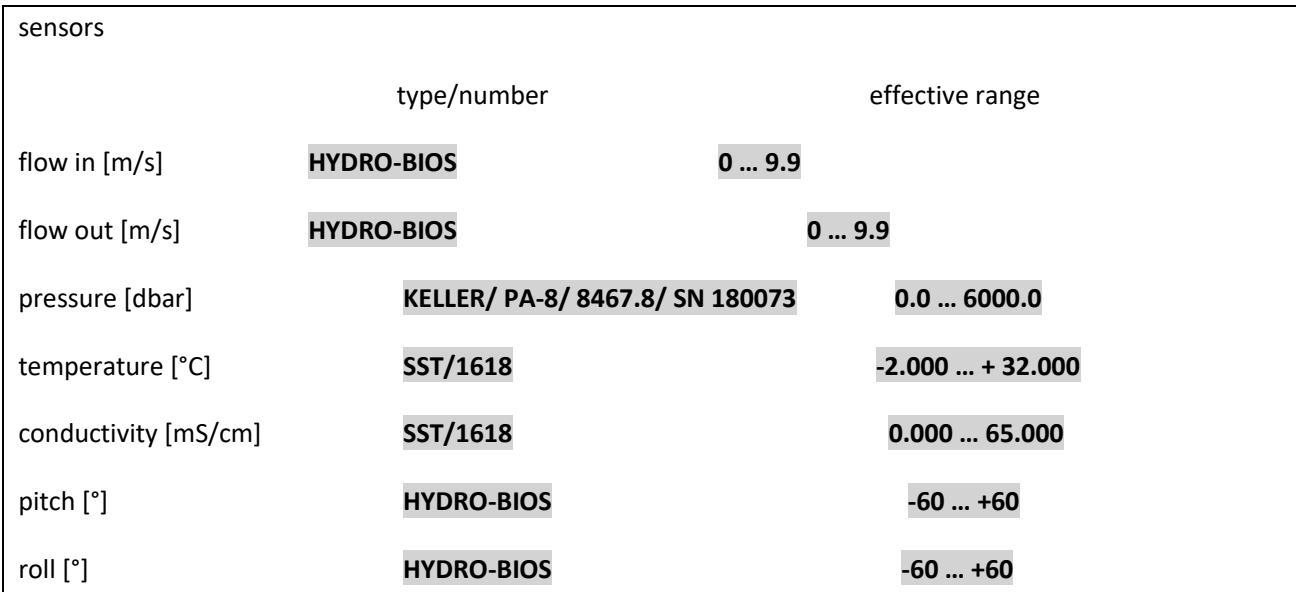

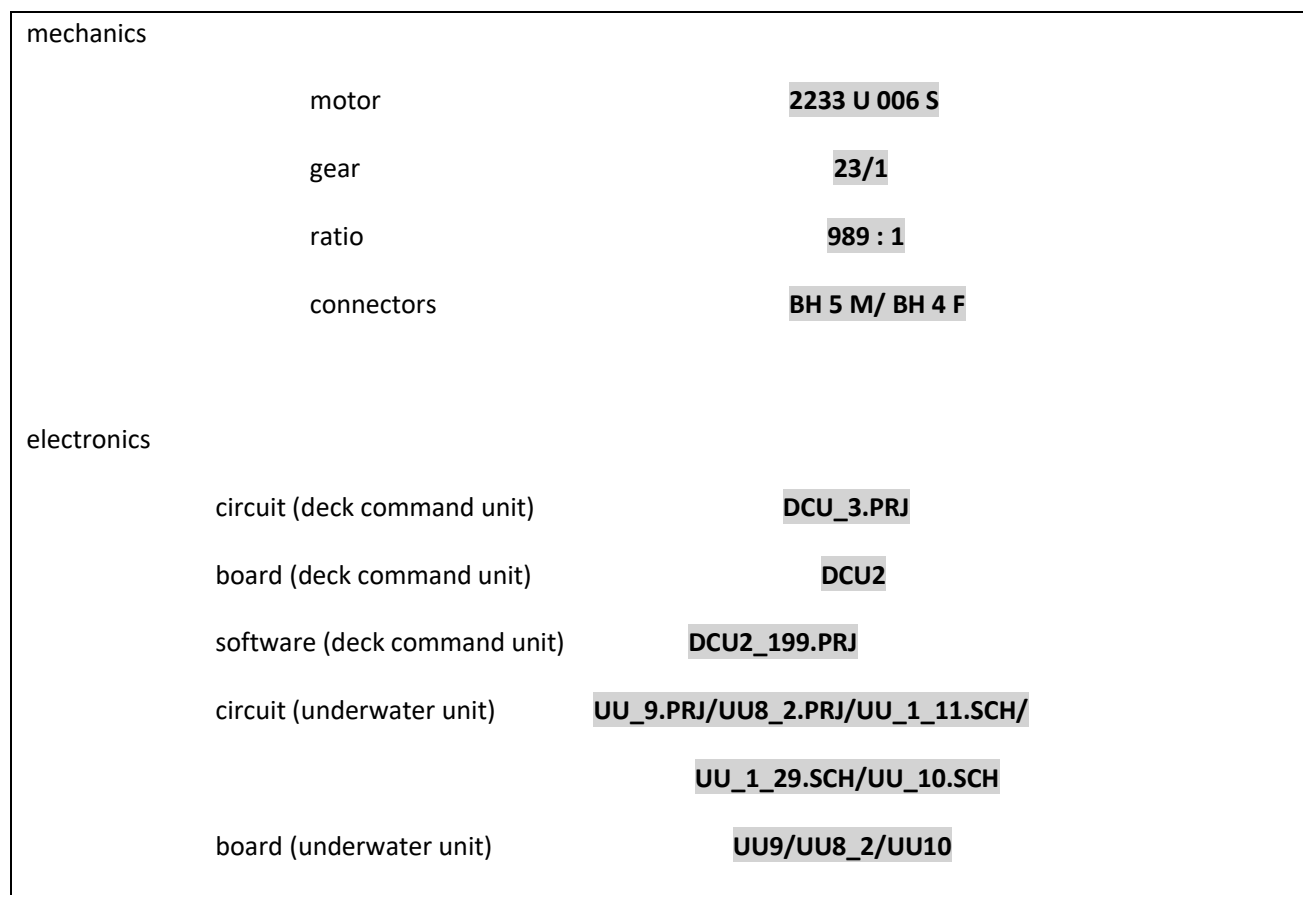

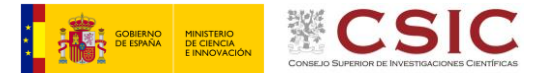

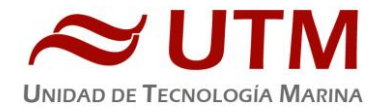

software (underwater unit) **UU9\_UU8\_UU10\_199\_3320.PRJ**

R40 = 560 kOhm / R42 = 10 Ohm / R41 = 0 Ohm / 2 \* 1.5KE12CA

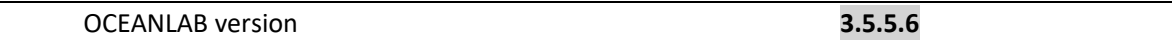

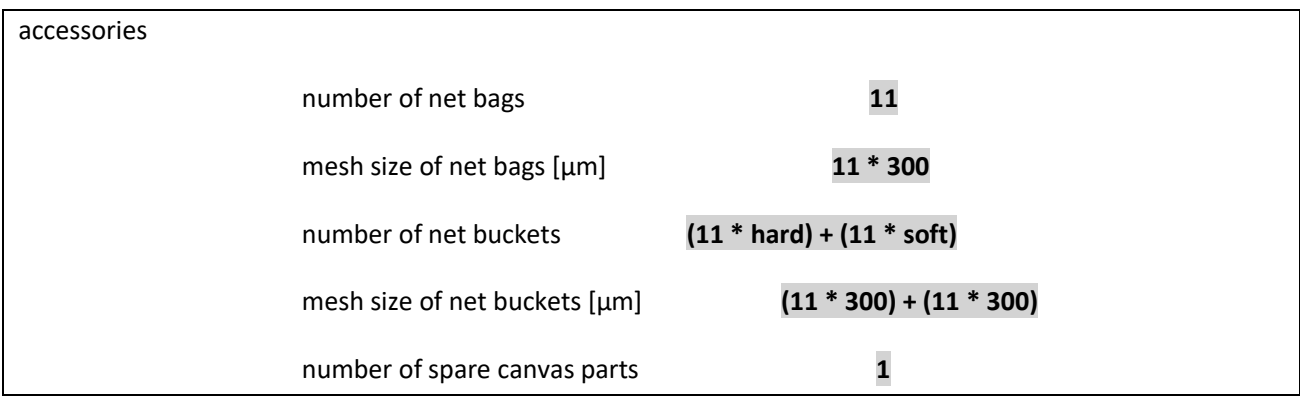

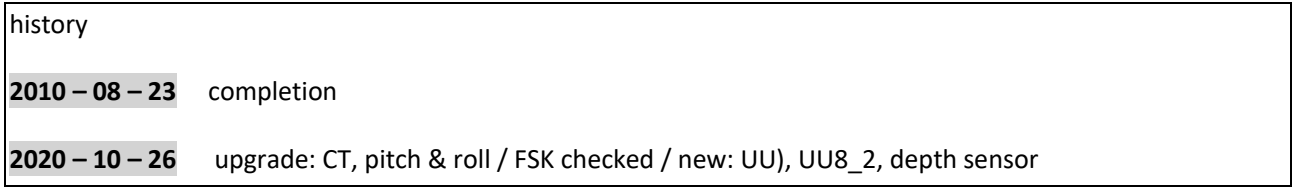

# **8.2.3.- Certificado de Calibración**

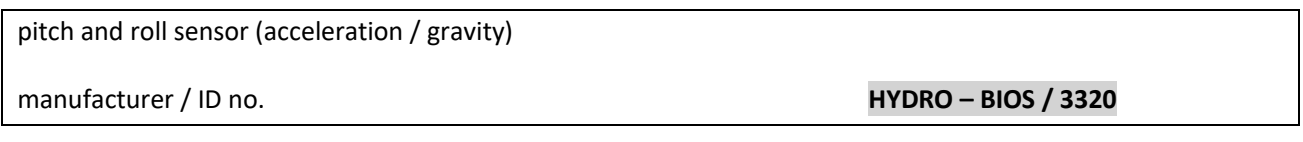

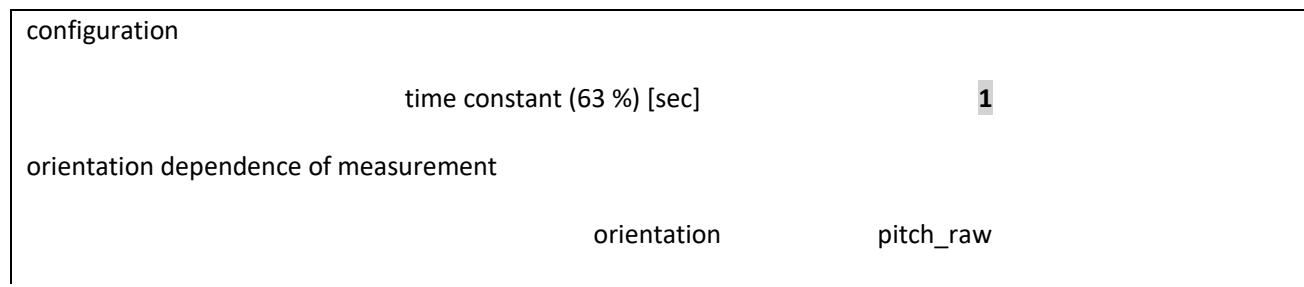

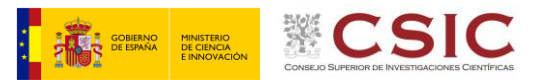

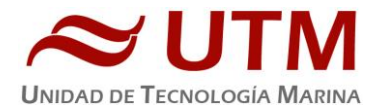

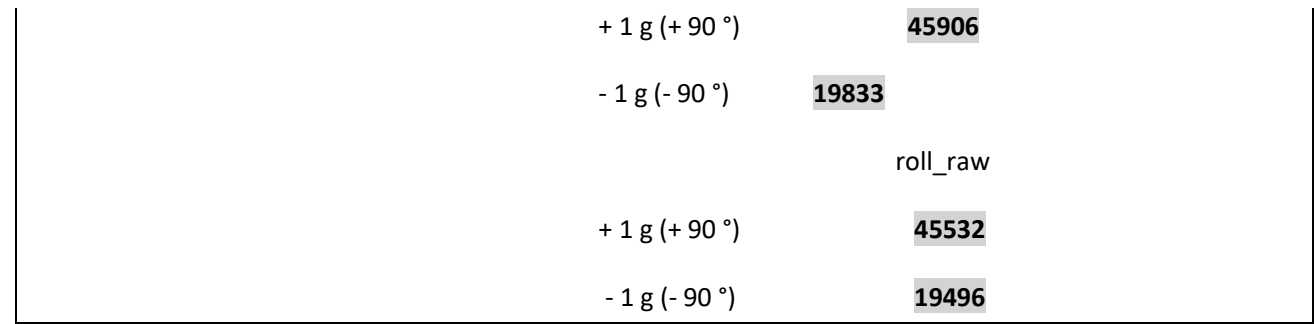

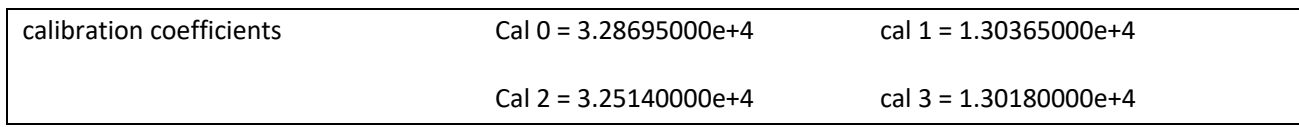

pitch [°] = arcsin ((pitch\_raw - cal 0) / cal 1)

roll  $[°]$  = arcsin ((roll\_raw - cal 2) / cal 3)

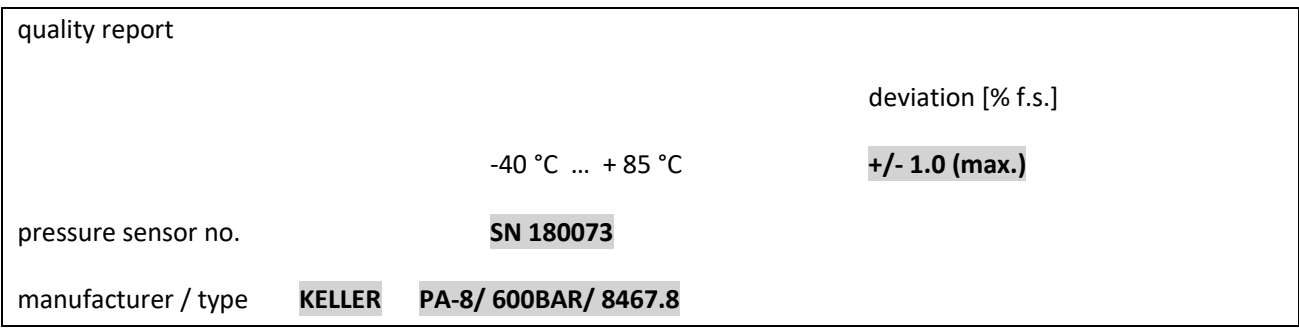

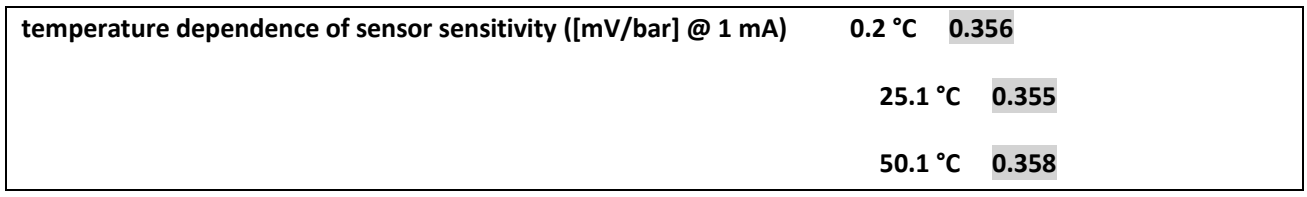

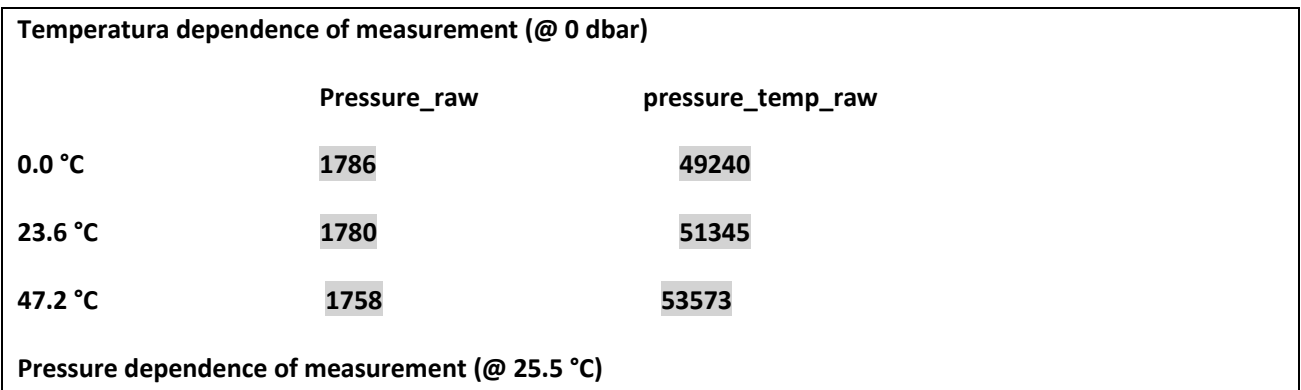

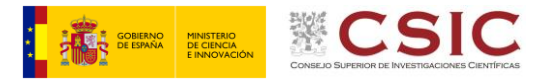

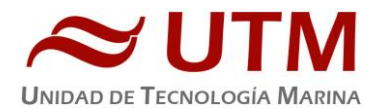

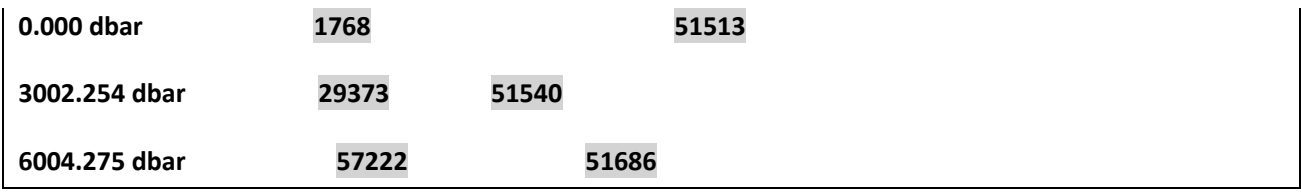

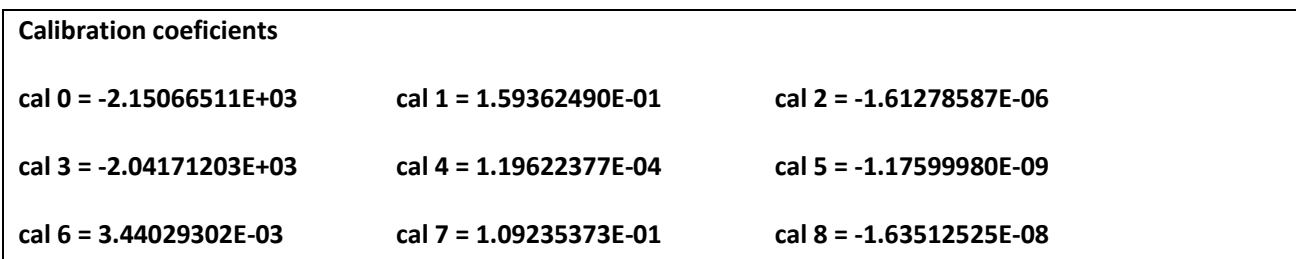

pressure [dbar] = cal 6 + cal 7 \* pressure\_tempcomp +cal 8 \* pressure\_tempcomp²

pressure\_tempcomp = pressure\_data \* pressure\_tk

pressure\_data = pressure\_raw – pressure\_offset

pressure\_offset = cal 0 +cal 1 \* pressure\_temp\_raw + cal 2 \* pressure\_temp\_raw²

pressure tk = cal 3 + cal 4 \* pressure\_temp\_raw + cal 5 \* pressure\_temp\_raw<sup>2</sup>

#### **HYDRO-BIOS Configuration Sheet: 2020-10-26**

**Multi Plankton Sampler XL MPS XL IdentNo.: 3320**

**Net**

**Range 1: 0 to 10**

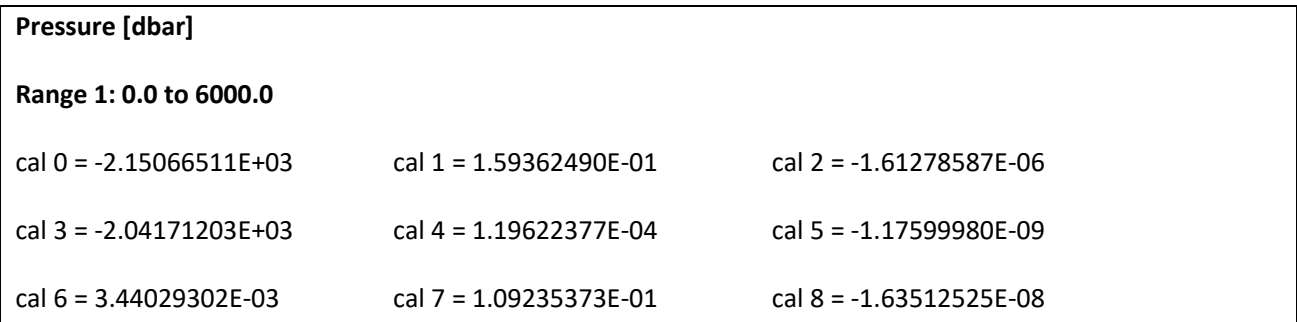

**Volume [m³]**

**Range 1: 0 to 65000**

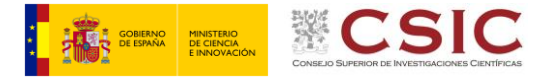

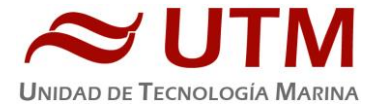

cal 0: 5E-1

**Flow in [m/s]**

**Range 1: 0.0 to 9.9**

**Flow out [m/s]**

**Range 1: 0.0 to 9.9**

**Flow ratio [%]**

**Range 1: 0.00 to 200.00**

**Temperature [°C]**

**Range 1: -2.000 to 32.000**

cal0: -2.19572E+0 cal1: 5.90848E-4 cal2: 0E+0

**Conductivity [mS/cm]**

**Range 1: 0.000 to 65.000**

cal0: -2.69087E-1 cal1: 1.20871E-3 cal2: 1.08084E-10

**Salinity [PSU]**

**Range 1: 0.000 to 94.000**

**Sond Vel. [m/s]**

**Range 1: 0.000 to 65.000**

**Density [kg/m³]**

**Range 1: 900.00 to 1100.00**

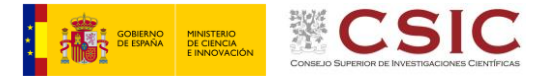

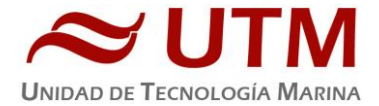

**Spec. Cond. [mS/cm]**

**Range 1: 0.000 to 60**

**Pitch [°]**

**Range 1: -60 to 60**

Cal0: 3.28695E+4 cal1: 1.30365E+4 cal2: 3.2514E+4 cal3: 1.3018E+4

**Roll [°]**

**Range 1: -60 to 60**

# **8.2.4.- Metodología y Procedimiento de Trabajo**

Se realizan un total de 60 estaciones completas con datos procesados y obtención de muestras.

La profundidad máxima de muestreo fue de 150 metros, con algunas de 40 metros. El barco a rumbo fijo y a 2 nudos de velocidad constante. Se marcaron 6 niveles en cada estación. Todos los niveles a distinta profundidad. El largado del equipo se realizó con el chigre de redes electrónicas, a una velocidad de entre 15 y 20 m/min, y el cobrado a velocidad variable entre 1 m/min y 10m/min. Todas las redes de pesca con malla de 200 µm.

Dichas estaciones fueron las siguientes:

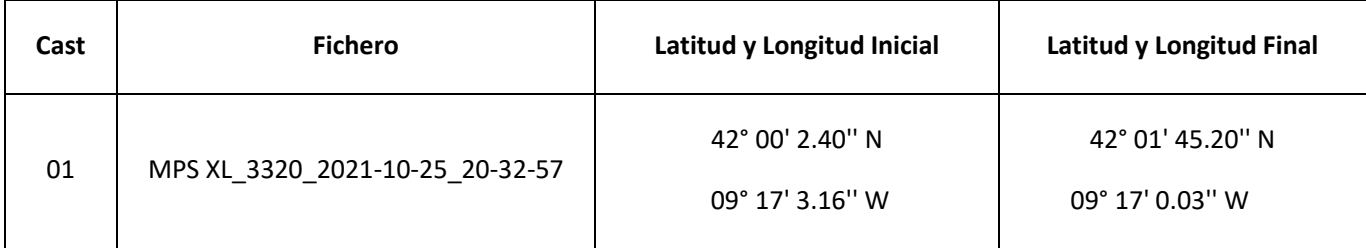

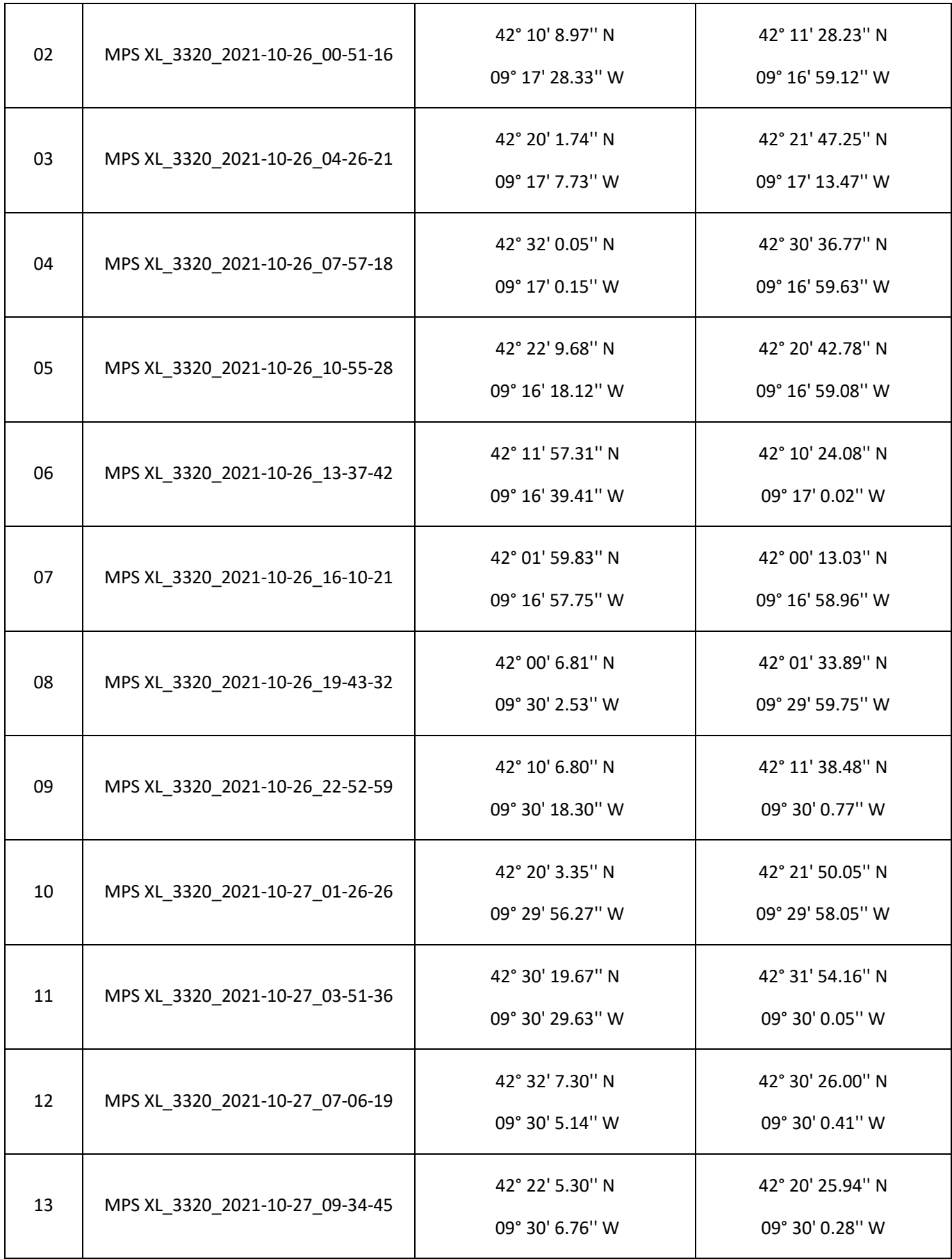

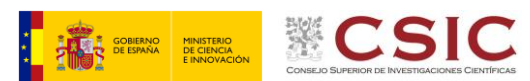

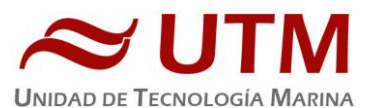

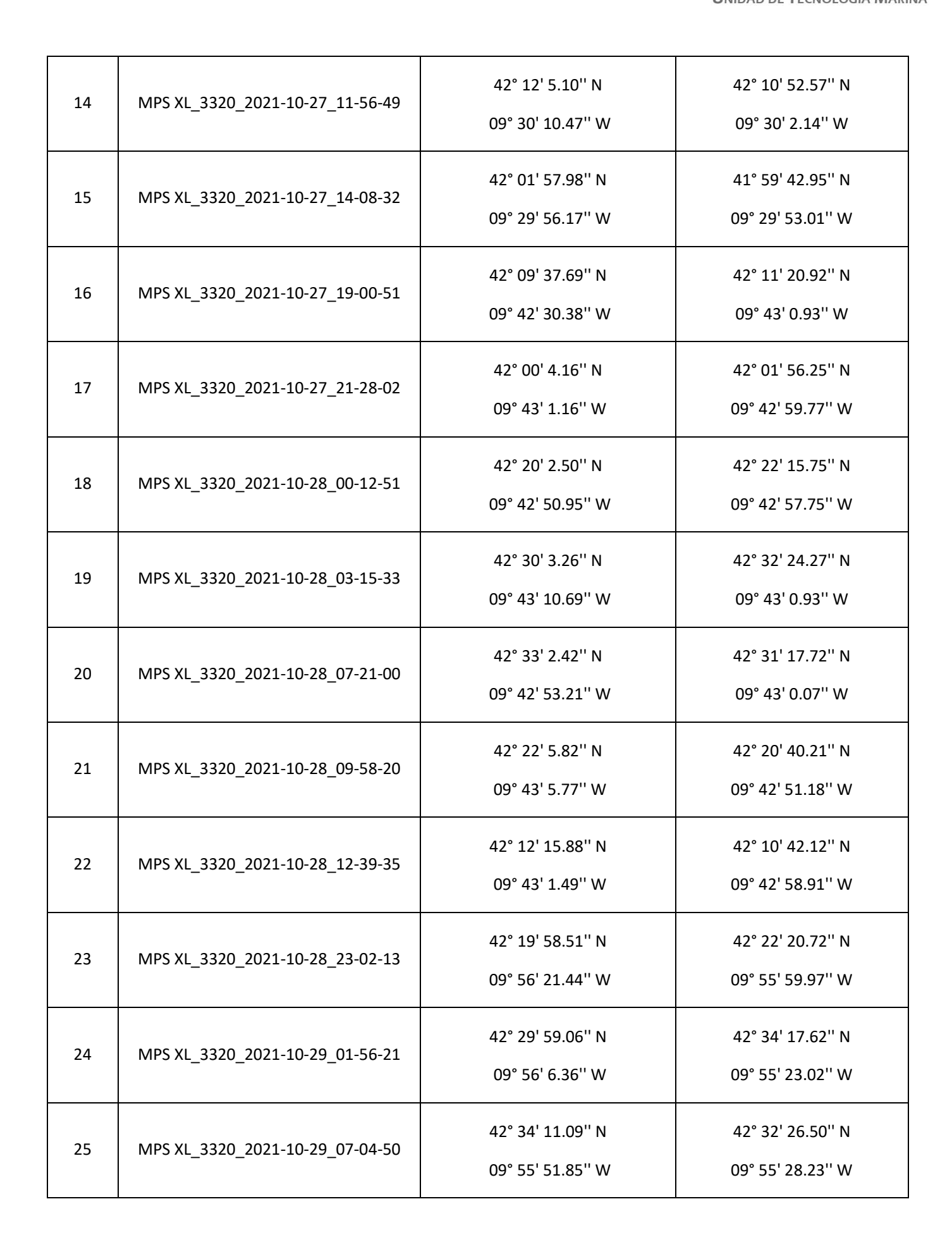

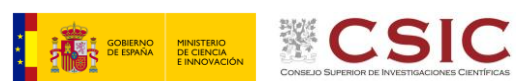

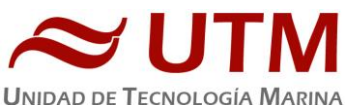

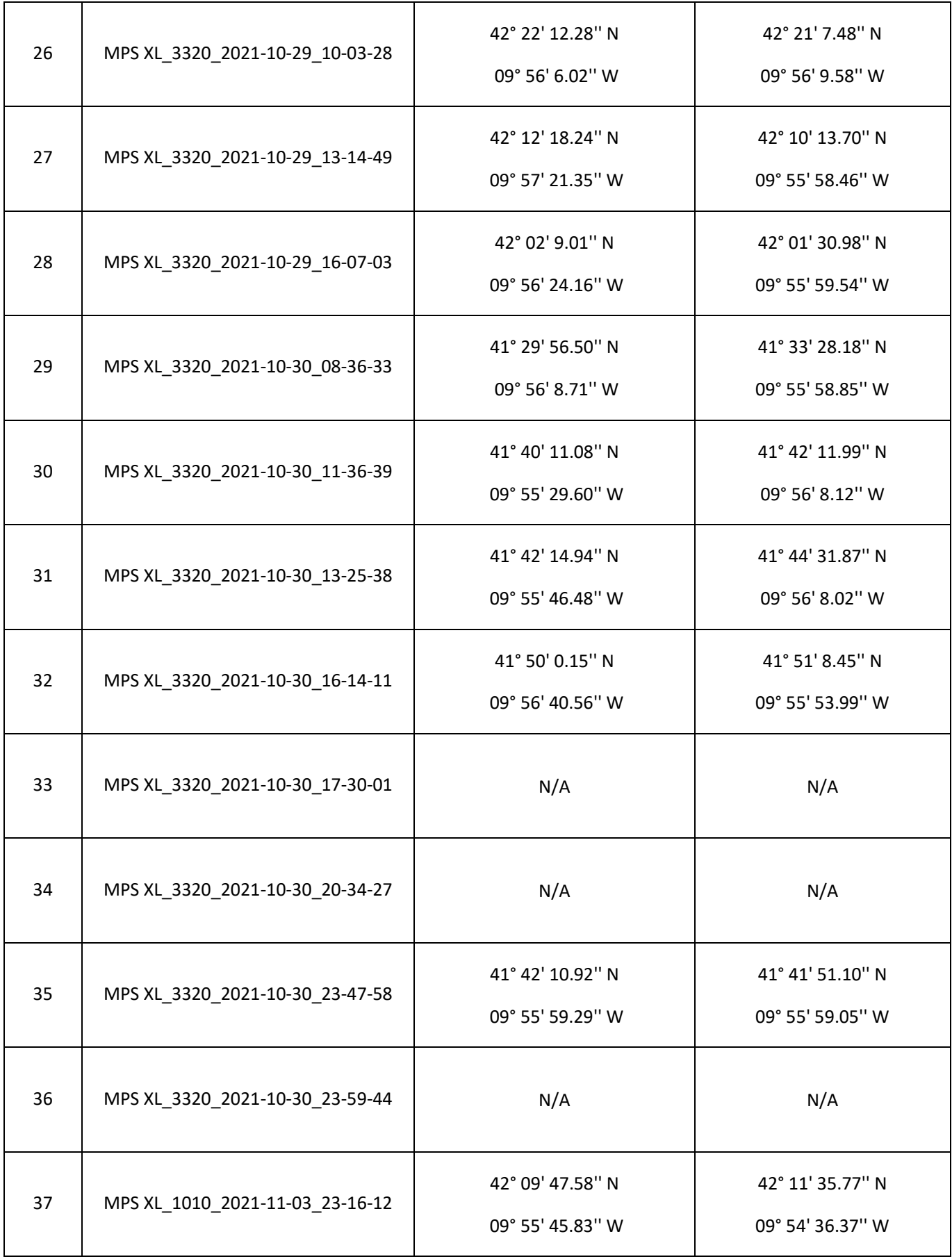

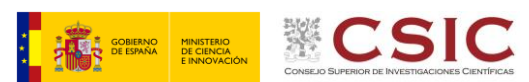

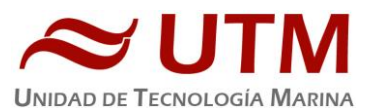

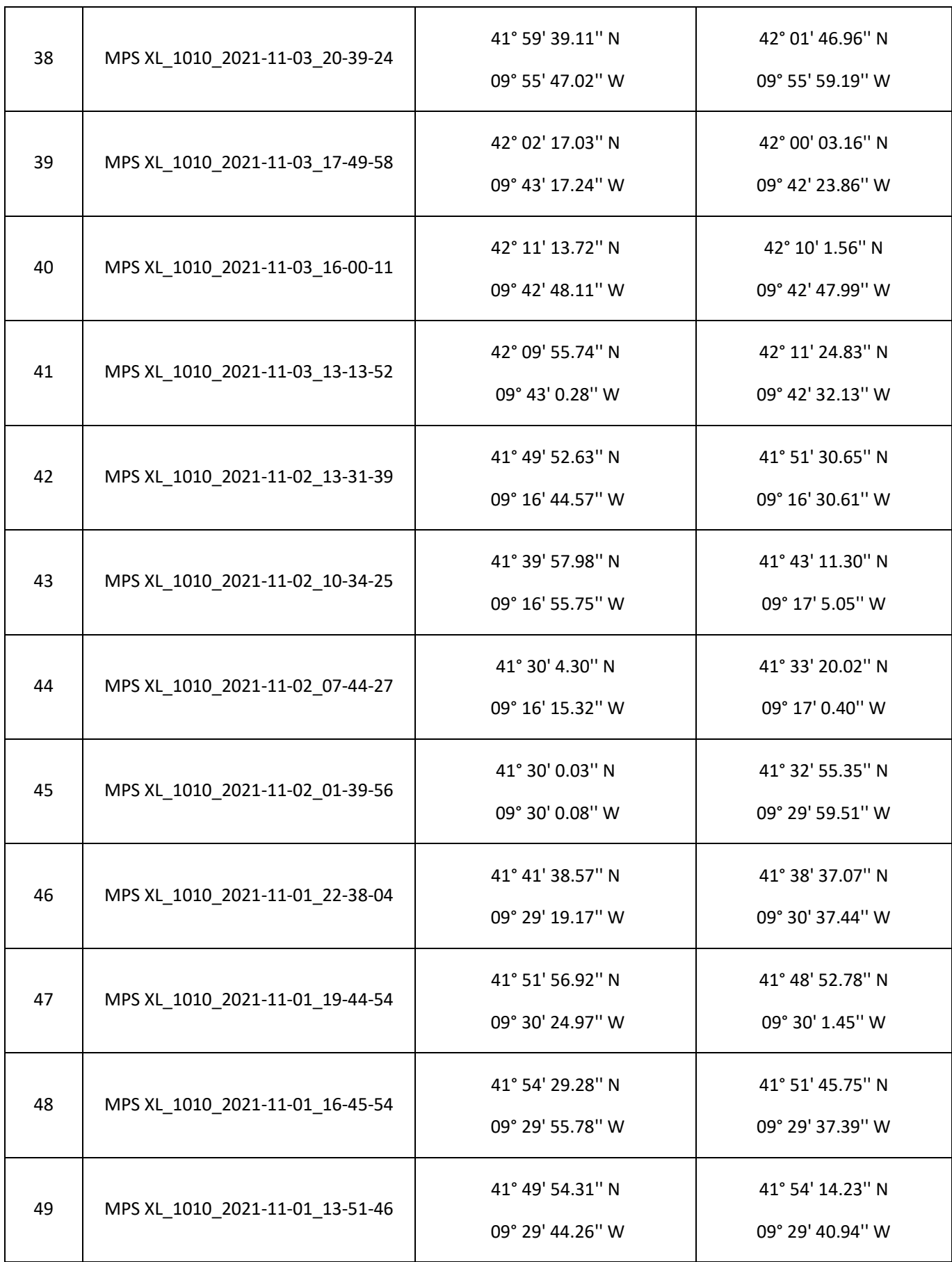

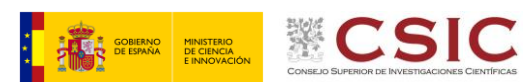

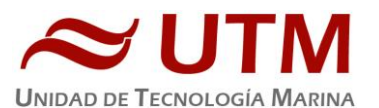

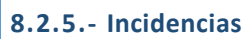

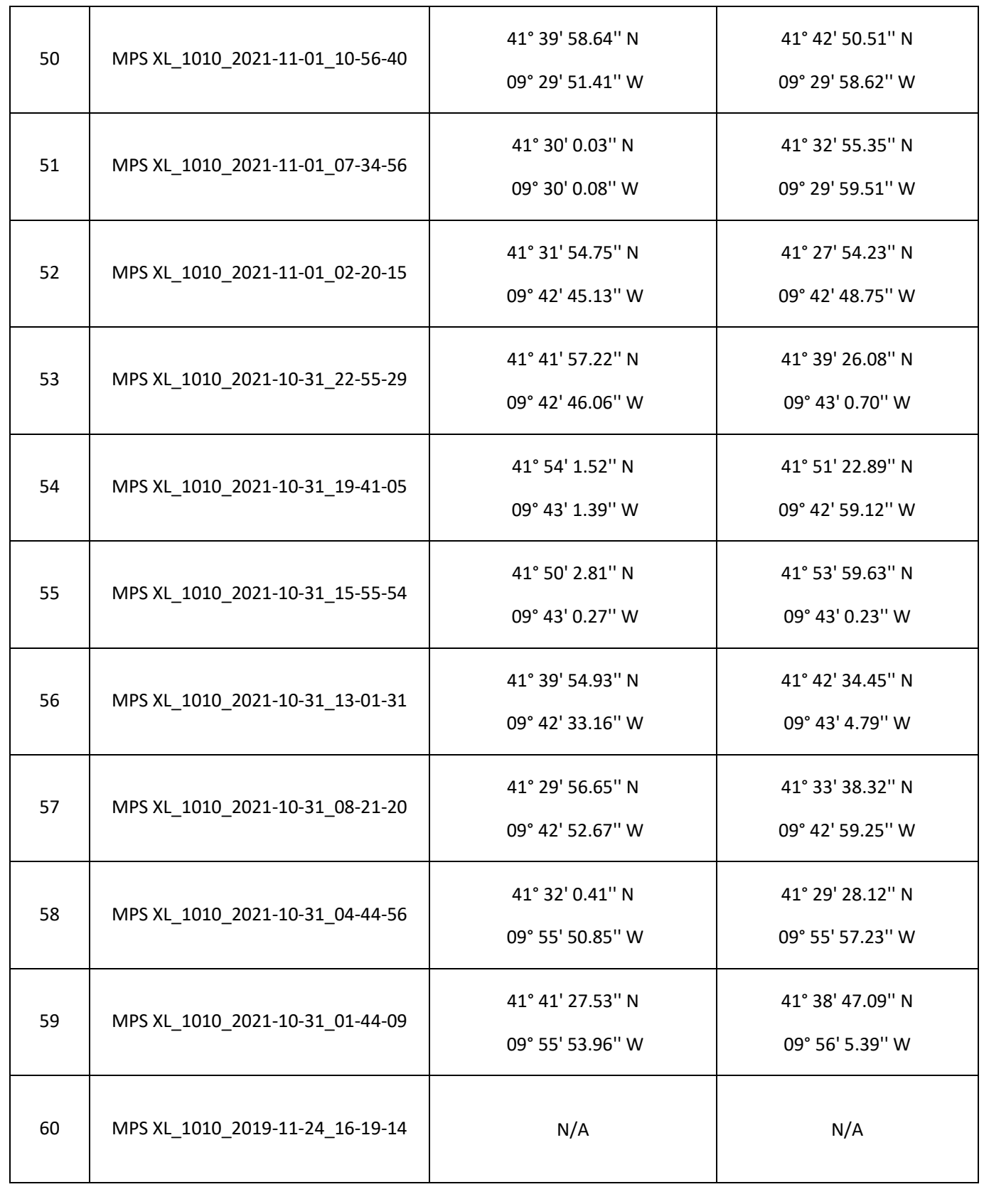

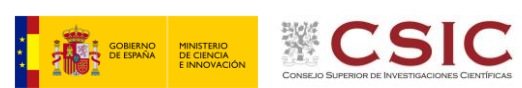

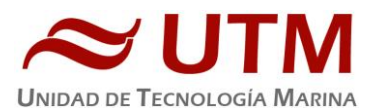

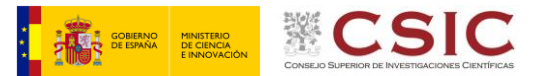

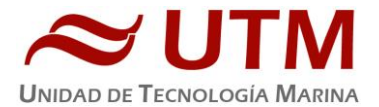

- Durante el transcurso de los primeros lances, se observó que varias fundas pertenecientes a las mangas, se desgarraban por la fijación de la barra de cierre. En tanto que una vez, fue la primera en orden de cierre y en otra ocasión, una de en medio. Para la actuación del cambio de fundas, se realizó con la intervención de tres personas. Dos encaradas en las bocas de la Hydrobios, y una en la palanca de montaje de las mangas.
- Por rotura de mangas de pesca, se sustituyeron una serie de ellas en un número ciertamente apreciable.
- También se detectaron una serie de agujeros en las últimas mangas de pesca. Se reparó dicha anomalía parcheando las zonas afectadas.
- La utilización del ancla de capa fue satisfactoria. Se tuvo que reparar en dos ocasiones debido a su desgarro, cuando se lanzó a una velocidad más elevada de lo que requería su puesta en el agua. El barco debía estar a un punto de máquina.
- En el ecuador de la campaña, el motor de la HydroBios (cilindro s/n 3320), comenzó a realizar un mal funcionamiento. El voltaje pasaba de un valor estable de 7.4V a caer a valores de 6.5V. Esto suponía que la acción de giro era casi inexistente. Demandaba más consumo de lo que la batería podía disponer. Por tanto, venían las mangas sin cerrar con lo cual no acababa la serie completa que tenía programada.

Tuvimos la oportunidad de cambiarla por el cilindro s/n 1010 que se encontraba a bordo del I.I.M. (Instituto Investigaciones Marinas) de Vigo.

• En el transcurso de las operaciones con este cilindro, detectamos que el pasador del eje no realizaba bien su cometido. Por tanto, lo sustituimos por uno de respeto.

# **8.2.6.- Actuaciones**

Finalizada la campaña, realizamos un inventario de fundas y mangas dañadas para su reparación en tierra. El cilindro s/n 3320 se envió a la oficina UTM Atlántica para su puesta a punto.

# **8.3.- TERMOSAL**

# **8.3.1.- Descripción General**

El termosalinógrafo SBE 21 es un medidor de temperatura y conductividad de alta precisión diseñado para la toma de medidas en un barco en continuo. Toma medidas de temperatura y conductividad además de hasta 4 canales analógicos/digitales a 4 Hz y está programado para enviar un valor cada 6 segundos. En el barco se ha estado adquiriendo valores de Temperatura, conductividad, salinidad, densidad y fluorescencia durante toda la campaña.

# **8.3.2.- Características técnicas**

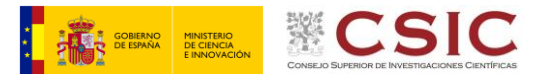

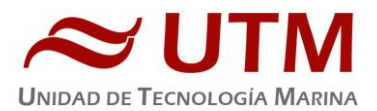

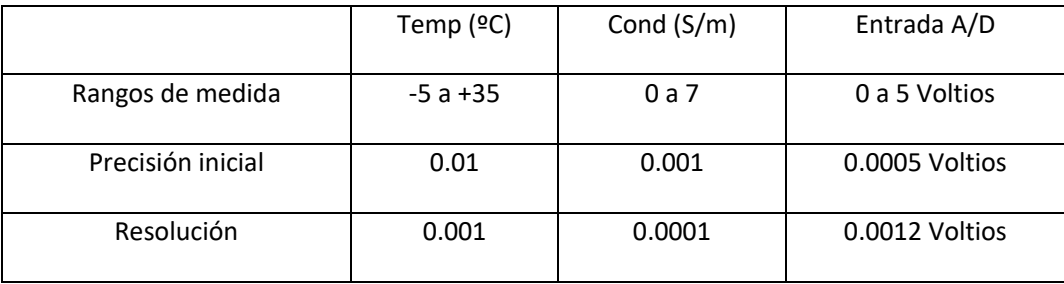

# **8.3.3.- Calibración**

Se ha utilizado para la toma de datos en continuos el Termosalinógrafo SBE21 s/n 1692. La calibración del Termosalinógrafo Seabird SBE 21 es del 14 de noviembre de 2019.

# **8.3.4.- Incidencias**

Sin incidencias.

# **8.4.- ESTACIÓN METEOROLÓGICA**

# **8.4.1.- Descripción**

La estación metereológica instalada en el barco es un equipo del fabricante Geónica S.A. y mantenido por la Unidad de Tecnología Marina que está formada por los siguientes Dataloggers y sensores.

- Datalogger Geónica 3000C.
- Temperatura del aire y humedad relativa. Geónica STH 5031. (HMP60)
- Presión atmosférica YOUNG 61302V.
- Radiación solar. Pirómetro LICOR LI200R.
- Dirección del viento y velocidad del viento. YOUNG 05106.
- Radiación PAR. LICOR LI 930R.
- Radiación UVB SKYE Instruments SKU430.
- GPS integrado.

# **8.4.2.- Incidencias**

Sin incidencias.